## LEARNING FOODWORKS 10 NUTRITION LABELLING

# Basic Tutorial

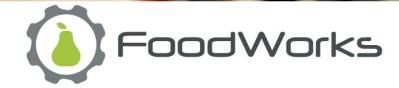

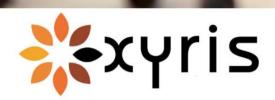

### Release 1 – 6 MAY 2020

#### Copyright ©2020 Xyris Pty Ltd.

All rights reserved. No part of this publication may be reproduced, stored in a retrieval system or transmitted in any form or by any means electronic, mechanical, photocopying, recording or otherwise, without the prior permission of Xyris Software (Australia) Pty Ltd.

#### Trademarks

Xyris and FoodWorks are trademarks or registered trademarks of Xyris Pty Ltd.

Microsoft, Windows, Microsoft Word, Microsoft Access and Microsoft Excel are all trademarks or registered trademarks of Microsoft Corporation. BarTender is a registered trademark of Seagull Scientific.

#### Disclaimer

Xyris Pty Ltd assumes no responsibilities for any errors that may appear in this document or that may arise from using this document. It is provided as a general guide only. The information contained in this document is subject to change without notice and should not be construed as a commitment by Xyris Pty Ltd.

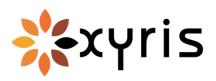

Phone: +617 3223 5300 or 1800 875 549 Fax: +617 3223 5399 Email: info@xyris.com.au Web: www.xyris.com.au

## Contents

| About this tutorial1                              |
|---------------------------------------------------|
| Who this tutorial is for 1                        |
| What you need to know 1                           |
| What you'll learn                                 |
| Before you start 2                                |
| How to use this tutorial                          |
| After this tutorial                               |
| 1 - A tour of FoodWorks4                          |
| Take the tour 5                                   |
| Open the sample database5                         |
| Explore the FoodWorks window6                     |
| 2 - Create a FoodWorks database14                 |
| Create a new database to play in15                |
| Filename and location of your database16          |
| 3 - Create your ingredients17                     |
| Best practice - Set up your raw materials first17 |
| About raw materials17                             |
| Common types of raw materials19                   |
| Workflow for entering raw materials19             |
| Create a simple ingredient from a product spec    |
| A. Create a raw material (Walnuts)20              |
| B. General tab21                                  |
| C. Nutrients & Components tab23                   |
| D. Measures tab                                   |
| E. Notes tab                                      |

| Create a simple ingredient using a reference food                                                                                                    |
|----------------------------------------------------------------------------------------------------|
| A. Create a raw material (Pumpkin, Boiled)                                                                                                    |
| B. General tab32                                                                                                    |
| C. Nutrients & Components tab33                                                                                                    |
| D. Measures tab                                                                                                    |
| Create a compound ingredient from a spec                                                                                                    |
| A. Create a raw material (Scone Premix)                                                                                                    |
| B. General tab                                                                                                    |
| C. Nutrients & Components tab40                                                                                                    |
| D. Measures tab45                                                                                                    |
| Create a liquid ingredient 46                                                                                                    |
| A. Create a raw material (Water) 46                                                                                                    |
| B. Measures tab - Volume Conversion Factor                                                                                                    |
| 4 - Create your recipes50                                                                                                    |
|                                                                                                    |
| , , , , , , , , , , , , , , , , , , ,                                                                                                    |
|                                                                                                    |
| About sub-recipes and recipes in FoodWorks                                                                                                    |
| About sub-recipes and recipes in FoodWorks                                                                                                    |
| About sub-recipes and recipes in FoodWorks       50         Create a recipe       51         A. Create a recipe (Scones, Pumpkin and Walnut)       51                                                                                                    |
| About sub-recipes and recipes in FoodWorks       50         Create a recipe       51         A. Create a recipe (Scones, Pumpkin and Walnut)       51         B. General tab       52                                                                                                    |
| About sub-recipes and recipes in FoodWorks       50         Create a recipe       51         A. Create a recipe (Scones, Pumpkin and Walnut)       51         B. General tab       52         C. Ingredients tab       53                                                                                                    |
| About sub-recipes and recipes in FoodWorks       50         Create a recipe       51         A. Create a recipe (Scones, Pumpkin and Walnut)       51         B. General tab       52         C. Ingredients tab       53         D. Overrides tab       58                                                                                                    |
| About sub-recipes and recipes in FoodWorks       50         Create a recipe       51         A. Create a recipe (Scones, Pumpkin and Walnut)       51         B. General tab       52         C. Ingredients tab       53         D. Overrides tab       58         E. Measures tab       58                                                                                                    |
| About sub-recipes and recipes in FoodWorks50Create a recipe51A. Create a recipe (Scones, Pumpkin and Walnut)51B. General tab52C. Ingredients tab53D. Overrides tab58E. Measures tab58F. Notes tab58                                                                                                    |
| About sub-recipes and recipes in FoodWorks50Create a recipe51A. Create a recipe (Scones, Pumpkin and Walnut)51B. General tab52C. Ingredients tab53D. Overrides tab58E. Measures tab58F. Notes tab585 - View and refine your labels59                                                                                                    |
| About sub-recipes and recipes in FoodWorks       50         Create a recipe       51         A. Create a recipe (Scones, Pumpkin and Walnut)       51         B. General tab       52         C. Ingredients tab       53         D. Overrides tab       58         E. Measures tab       58         F. Notes tab       58         5 - View and refine your labels       59         View the label       59                                   |
| About sub-recipes and recipes in FoodWorks       50         Create a recipe       51         A. Create a recipe (Scones, Pumpkin and Walnut)       51         B. General tab       52         C. Ingredients tab       53         D. Overrides tab       58         E. Measures tab       58         F. Notes tab       58         S - View and refine your labels       59         View the label       59         Refine the label       62 |

| D. Advanced, CoOL, and HSR tabs66                 |
|---------------------------------------------------|
| 6 - Print your labels67                           |
| Print a single label directly from FoodWorks      |
| Print a single label via Word or Excel            |
| Print multiple labels using label design software |
| 7 - Export your label data70                      |
| Export a single label                             |
| Export multiple labels70                          |
| Congratulations!72                                |

## **About this tutorial**

This **Basic Tutorial** will step you through using **FoodWorks 10** to create recipes and to generate their nutrition labels.

### Who this tutorial is for

This tutorial is for you if you are new to **FoodWorks** and want to get started creating nutrition labelling information for your food products.

To create nutrition labels you need FoodWorks 10 Nutrition Labelling or FoodWorks 10 Premium.

### What you need to know

To produce nutrition labels you need a good working knowledge of the Australia New Zealand Food Standards Code and other relevant legislation for food labelling in Australia and New Zealand. You also need sound food technology knowledge.

This tutorial does not attempt to teach or reproduce the regulations surrounding food labelling in Australian and New Zealand. You can access the Food Standards Code, and assistance with implementing it, at <u>www.foodstandards.gov.au</u>. Note that using **FoodWorks** in no way ensures that you are complying with the relevant legislation and regulations. You need to seek independent expert legal advice to ensure this.

This tutorial also assumes that you have a broad knowledge of the advantages and limitations of computerised nutrition analysis as well as the necessary food technology knowledge. You should use your own technical expertise to verify any results generated by **FoodWorks** before relying on them for any significant purpose.

### What you'll learn

- 1. FoodWorks basics take a tour of the FoodWorks window
- 2. How to create a **FoodWorks** database for all your work
- 3. How to enter common types of ingredients
- 4. How to create a recipe
- 5. How to view and refine a label
- 6. How to print your labels
- 7. How to export your label data for others to use

This tutorial does **not** cover advanced features such as Country of Origin Labelling or Health Star Ratings.

You'll have the opportunity to:

- Create a **FoodWorks** database to play in
- Enter 4 different types of raw material. The examples used are walnuts, pumpkin, scone premix and water.
- Construct a simple scone recipe using the raw materials.
- View, refine, print or export the recipe's label.

### **Before you start**

This tutorial assumes that you have already installed **FoodWorks 10 Nutrition Labelling** (or **FoodWorks 10 Premium**).

#### Time needed

Set aside about an hour to complete this tutorial.

### How to use this tutorial

This is a self-paced tutorial. You can simply read it through – but our recommendation is that you use the tutorial at your computer, working through all the examples.

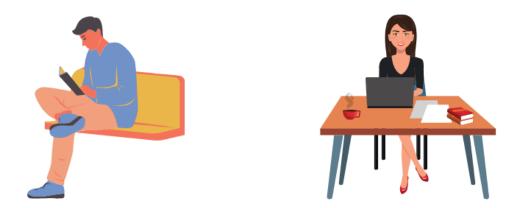

A mouse icon and background shading indicate an instruction for you to follow on your computer. For example:

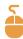

To create a new raw material:

• On the FoodWorks toolbar, click New, then click Raw Material.

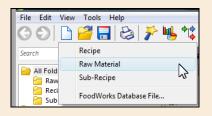

## After this tutorial

**FoodWorks Nutrition Labelling** is a powerful tool and has many more features and capabilities than are shown in this tutorial.

For how to use some of the more advanced features, you can see other guides, videos and articles on the <u>FoodWorks support site</u> (support.xyris.com.au), under the topic <u>Using</u> <u>FoodWorks Nutrition Labelling</u>.

## 1 - A tour of FoodWorks

**FoodWorks® Nutrition Labelling** (and **FoodWorks® Premium**) is designed to assist you to produce nutrition labelling information that complies with the Australia New Zealand Food Standards Code and other legislation.

From your recipes, **FoodWorks** automatically generates nutrition information panels (NIPs), ingredient statements, allergen declarations, Country of Origin standard marks and statements, and Health Star Ratings. And **FoodWorks** offers advanced options to give you flexibility in designing and publishing your nutrition labels.

You can also use **FoodWorks Nutrition Labelling** to assist with **new product development** (however, this is not the focus of this tutorial). With **FoodWorks**, you can perform "what if" style calculations to evaluate the nutritional composition of possible new products and easily compare variations of a product.

Not all **FoodWorks** functionality is showcased here. This tutorial is designed to get you going with the basics of creating ingredients, along with recipes and their labels – and to give you a good foundation for learning more.

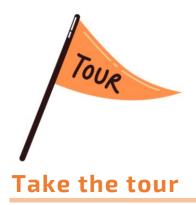

The FoodWorks window is your view onto your FoodWorks database.

To show you around **FoodWorks**, we'll use the **Sample NL database** supplied with **FoodWorks**. This sample database is already populated with a variety of documents - raw materials, sub-recipes and recipes – for you to explore.

### Open the sample database

To open the sample database:

- 1. Start FoodWorks 10.
- 2. Follow the instructions to open an existing database, or if necessary, create one.
- Then on the FoodWorks toolbar, click Help, then Open Sample Database, then select Sample NL Database.

| 👌 FoodWorks [Sandbox]     |                      |                          |
|---------------------------|----------------------|--------------------------|
| FILE EDIT VIEW TOOLS      | HELP                 |                          |
| O O D                     | Help Topics F1       | · 🎋 😡 📰 🤌                |
| Back Next <b>New</b>      | Xyris Website        | Tree Query Label Tools   |
| All Folders Raw Materials | Technical Support    |                          |
| Recipes                   | Change Product Key   | Overrides Measures Notes |
| Deleted Items             | Open Sample Database | > Sample NL Database     |
|                           | About FoodWorks      | Sample Pro Database      |

### **Explore the FoodWorks window**

The FoodWorks window has four major sections:

- A. The Navigation Pane (on the left) showing the folders and documents in your database
- B. The open document (in the middle)
- C. The Analysis Pane (on the right) the nutritional analysis of the open document
- D. The FoodWorks toolbar (below the main menu)

| FoodWorks [FoodWorks Sample For NL]                                                                                                    |                                                      | NOOT                                                                                             |
|----------------------------------------------------------------------------------------------------|------------------------------------------------------|--------------------------------------------------------------------------------------------------|
| Image: Second system         Image: Second system         Image: Se | Print Analysis Tree Query Label Tools Help           | The toolbar                                                                                      |
| All Folders                                                                                                    | Cumin powder - Raw Materials                         | 100g 1MJ Total                                                                                   |
| Paw Materials                                                                                                    | General Nutrients & Components Measures Notes        | ✓ All Components                                                                                 |
| Sub-Recipes                                                                                                    | Name: Cumin powder                                   | General                                                                                          |
| Deleted Items                                                                                                    |                                                      | Weight 100 g                                                                                     |
|                                                                                                    | ld: 005 Alt.1d:                                      | Country of Origin                                                                                |
|                                                                                                    | Folder: Raw Materials 🗸                              | %Australia                                                                                       |
|                                                                                                    | Based on: Raw Material                               |                                                                                                  |
| The<br>Navigation<br>Pane                                                                                                    |                                                      | Health Star<br>Health Star Rat<br>FVNL - Fruit, Ver<br>Concentrated FV<br>Macro-Nutrient<br>Pane |
| tion                                                                                                    | Label Declaration: Simple Ingredient 🗸               | FVNL - Fruit, Vec                                                                                |
| 1 avigante                                                                                                    | Declaration Name: spices                             | Concentrated FV Denal                                                                            |
| Natione                                                                                                    |                                                      | Macro-Nutrient                                                                                   |
| Po.                                                                                                    | Ingredient Group:                                    | Energy POIL                                                                                      |
|                                                                                                    |                                                      | Protein                                                                                          |
|                                                                                                    | Description:                                         | Total fat                                                                                        |
| sh                                                                                                    | The open<br>document                                 | Saturated fat 1.730 g                                                                            |
| un -                                                                                                    | the open                                             | Carbohydrate 33.700 g                                                                            |
| Chilli powder                                                                                                    | The ont                                              | Sugars 2.200 g                                                                                   |
| Chopped tomatoes in juice, canned                                                                                                    | Locumer                                              | Starch 31.500 g                                                                                  |
| Cooked chick peas                                                                                                    | doct                                                 | Dietary fibre 10.500 g                                                                           |
| Crushed garlic                                                                                                    |                                                      | Minerals                                                                                         |
| Cumin powder                                                                                                    |                                                      | Sodium 168 mg                                                                                    |
| uried oregano                                                                                                    |                                                      | Warning Statements                                                                               |
| egg<br>Extra virgin olive oil                                                                                                    |                                                      | Royal jelly No                                                                                   |
| Honeydew                                                                                                    |                                                      | Advisory Statements                                                                              |
| Lemon juice                                                                                                    |                                                      |                                                                                                  |
| Lentils dry                                                                                                    | Created: Wednesday, 18 August 2010, 09:47 PM         | Bee pollen No<br>Propolis No                                                                     |
| Mint leaves                                                                                                    | Modified: Wednesday, 8 May 2019, 08:58 AM by Tony.Ng | 110poils                                                                                         |
| · · · · · · · · · · · · · · · · · · ·                                                                                                    |                                                      | Allergens                                                                                        |
| Cumin powder is used in:                                                                                                    |                                                      | Wheat No                                                                                         |
| Kummus Base [60g]                                                                                                    |                                                      | Rye No                                                                                           |
| 薲 Avocado & Sweet Chilli Hummus [30 kg                                                                                                    |                                                      | Barley No                                                                                        |
| Mexican style seasoning blend [2 kg]                                                                                                    |                                                      | Oats No                                                                                          |
| 薲 Spicy Tomato & Lentil Soup [450g]                                                                                                    |                                                      | Spelt No                                                                                         |
|                                                                                                    |                                                      | Crustacea No                                                                                     |
| >                                                                                                    |                                                      | Show Sources                                                                                     |

If the Analysis Pane is not displayed, on the toolbar click this button:

### A. Navigation Pane

The Navigation Pane on the left, shows the folders in your database in the top section. The default folders provided are **Raw Materials**, **Recipes**, and **Sub-Recipes**.

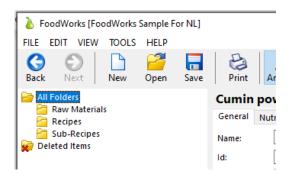

You can **add new folders** by right-clicking in the folder area, as shown below:

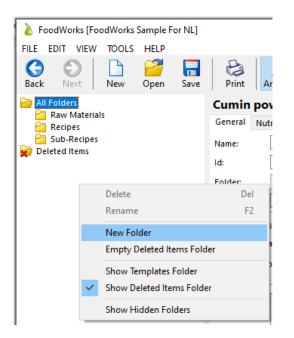

For example, if you have a large number of raw materials, you might want to create more folders, such as 'Wet Ingredients', 'Dry Ingredients', 'Fresh Veg'.

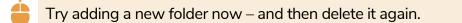

**To open a folder and display the documents it contains**, in the Navigation Pane, click on the folder. Its contents are then displayed below, as shown here.

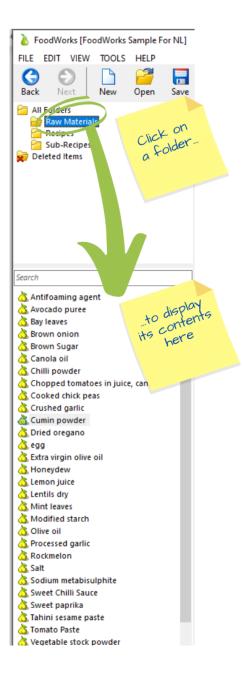

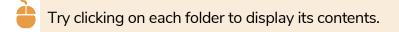

Then **to open a document** (a raw material, sub-recipe or recipe), in the Navigation Pane, click the document.

| FILE       EDIT       VIEW       TOOLS       HELP         Seack       Next       New       Open       Save         All Folders       Recipes       Sub-Recipes       Sub-Recipes       Sub-Recipes         Sub-Recipes       Sub-Recipes       Deleted Items       Items       Items         Search       Antifoaming agent       Avocado puree       Bay leaves       Forwn onion         Brown Sugar       Canola oil       Chopped tomatoes in juice       To open of Journent, click on it.         Chopped tomatoes in juice       To open of Journent, click on it.       Journent, click on it.         Sub-Recipes       To open of Journent, click on it.       Journent, click on it.                                                                                                    | 👌 FoodWorks [Fo                                                                                                    | odWorks      | Sample F  | or NL] |  |
|----------------------------------------------------------------------------------------------------|----------------------------------------------------------------------------------------------------|--------------|-----------|--------|--|
| All Folders<br>Raw Materials<br>Recipes<br>Sub-Recipes<br>Deleted Items<br>Search<br>Antifoaming agent<br>Avocado puree<br>Bay leaves<br>Brown Sugar<br>Canola oil<br>Chilli powder<br>Cooped tomatoes in juice<br>Cooped tomatoes in juice                                                                                                    | FILE EDIT VIEW                                                                                                    | TOOLS        | HELP      |        |  |
| Raw Materials   Recipes   Sub-Recipes   Sub-Recipes   Deleted Items    Search  Antifoaming agent  Avocado puree  Bay leaves  Brown onion Brown Sugar Canola oil Chilli powder Cooked chick peas Cooked chick peas Cooked | Back Next                                                                                                    | New          | Copen 201 |        |  |
| Antifoaming agent<br>Avocado puree<br>Bay leaves<br>Brown onion<br>Brown Sugar<br>Canola oil<br>Chilli powder<br>Chopped tomatoes in juice<br>Cooked chick peas<br>Cooked chick peas<br>Cooked chick peas<br>Cooked chick peas<br>Cooked chick on it.<br>Dried oregano<br>egg<br>Extra virgin olive oil<br>Honeydew                                                                                                    | Raw Materia                                                                                                    |              |           |        |  |
| Avocado puree<br>Bay leaves<br>Brown onion<br>Brown Sugar<br>Canola oil<br>Chilli powder<br>Chopped tomatoes in juice<br>Cooked chick peas<br>Cooked chick peas<br>Chick on th                                                                                                    | Search                                                                                                    |              |           |        |  |
| Bay leaves<br>Brown onion<br>Brown Sugar<br>Canola oil<br>Chilli powder<br>Chopped tomatoes in juice<br>Cooked chick peas<br>Cooked chick peas<br>Chick on th                                                                                                    | and the second second second second second second second second second second second second second second second                                                                                                    | ent          |           | ^      |  |
| Brown onion<br>Brown Sugar<br>Canola oil<br>Chilli powder<br>Chopped tomatoes in juice<br>Cooked chick peas<br>Cooked chick peas<br>Chick on th                                                                                                    |                                                                                                    |              |           |        |  |
| Brown Sugar<br>Canola oil<br>Chilli powder<br>Chopped tomatoes in juice<br>Cooked chick peas<br>Concerned game<br>Cumin powder<br>Dried oregano<br>egg<br>Extra virgin olive oil<br>Honeydew                                                                                                    |                                                                                                    |              |           |        |  |
| Canola oil<br>Chilli powder<br>Chopped tomatoes in juice<br>Cooked chick peas<br>Comin powder<br>Dried oregano<br>egg<br>Extra virgin olive oil<br>Honeydew                                                                                                    |                                                                                                    |              |           |        |  |
| Chilli powder<br>Chopped tomatoes in juice<br>Cooked chick peas<br>Comin powder<br>Dried oregano<br>egg<br>Extra virgin olive oil<br>Honeydew                                                                                                    | -                                                                                                    |              |           |        |  |
| Cooked chick peas<br>Cooked chick peas<br>Comin powder<br>Dried oregano<br>egg<br>Extra virgin olive oil<br>Honeydew                                                                                                    | -                                                                                                    |              |           |        |  |
| Cooked chick peas<br>Comin powder<br>Dried oregano<br>egg<br>Extra virgin olive oil<br>Honeydew                                                                                                    |                                                                                                    |              |           |        |  |
| Extra virgin olive oil                                                                                                    |                                                                                                    | oes in juice | e         |        |  |
| Extra virgin olive oil                                                                                                    | and the second second se | as           | 000       | enu    |  |
| Extra virgin olive oil                                                                                                    |                                                                                                    |              | TO UT     | hent.  |  |
| Extra virgin olive oil                                                                                                    |                                                                                                    |              | dock      | on m.  |  |
| Extra virgin olive oil                                                                                                    | -                                                                                                    |              | CIICH     |        |  |
| A Honeydew                                                                                                    |                                                                                                    |              |           |        |  |
|                                                                                                    |                                                                                                    | 011          |           | -      |  |
| C Lemon Juice                                                                                                    |                                                                                                    |              |           |        |  |
| > Lambila das                                                                                                    |                                                                                                    |              |           |        |  |
| C Lentils dry                                                                                                    |                                                                                                    |              |           |        |  |

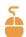

Click the **Raw Materials** folder, then click **Cumin powder** to open this raw material in the middle of the window.

### **B. Open document**

The document selected in the Navigation Pane opens in the middle of the **FoodWorks** window.

| FoodWorks [FoodWorks Sample For NL]       LE     EDIT       VIEW     TOOLS       HELP       Sack     Next       Next     Open                                                                                                    | Print Analysis Tree Query Label Tools Help    | The toolbar 2 x                                                                                                |
|----------------------------------------------------------------------------------------------------|-----------------------------------------------|----------------------------------------------------------------------------------------------------|
| All Folders                                                                                                    | Cumin powder - Raw Materials                  | 100g 1MJ Total                                                                                                 |
| Recipes                                                                                                    | General Nutrients & Components Measures Notes | ✓ All Components                                                                                               |
| Sub-Recipes                                                                                                    | Name: Cumin powder                            | General                                                                                                    |
| Deleted Items                                                                                                    | d: 005 Alt.ld:                                | Weight 100 g                                                                                                   |
|                                                                                                    |                                               | Country of Origin                                                                                              |
|                                                                                                    | Folder: Raw Materials 🗸 👘                     | %Australia                                                                                                    |
|                                                                                                    | Based on: Raw Material                        | Health Star                                                                                                    |
| The<br>Navigation<br>Pane                                                                                                    | Label Declaration: Simple Ingredient          | Health Star<br>Health Star Rat<br>FVNL. Fruit, Vec<br>Concentrated FV<br>Macro-Nutrient<br>Pane                |
| ination                                                                                                    |                                               | FVNL - Fruit, Ves                                                                                              |
| Navissine                                                                                                    | Declaration Name: spices                      | Concentrated FV Phon                                                                                           |
| Point                                                                                                    | ingredient Group:                             | Macro-Nutrient Pane                                                                                            |
|                                                                                                    |                                               | Energy                                                                                                    |
|                                                                                                    | Description:                                  | Total fat                                                                                                    |
| urch                                                                                                    | en                                            | Saturated fat 1.730 g                                                                                          |
| in and a second second s | 000                                           | Carbohydrate 33.700 g                                                                                          |
| Chilli powder 🔷                                                                                                    | 1.0. UF                                       | Sugars 2.200 g                                                                                                 |
| Chopped tomatoes in juice, canned                                                                                                    | The int                                       | Starch 31.500 g                                                                                                |
| Cooked chick peas                                                                                                    | 1. Derli                                      | Dietary fibre 10.500 g                                                                                         |
| Crushed garlic                                                                                                    | The open<br>document                          | Minerals                                                                                                    |
| Cumin powder                                                                                                    | Jocu.                                         | Sodium 168 mg                                                                                                  |
| uneo oregano<br>ego                                                                                                    | ac                                            | Warning Statements                                                                                             |
| Extra virgin olive oil                                                                                                    |                                               | Royal jelly No                                                                                                 |
| Honeydew                                                                                                    |                                               | Advisory Statements                                                                                            |
| Lemon juice                                                                                                    |                                               | Bee pollen No                                                                                                  |
| Lentils dry                                                                                                    | Created: Wednesday, 1.                        | Propolis No                                                                                                    |
| Mint leaves                                                                                                    | Modified: Wednesday, 8 h                      | the second second second second second second second second second second second second second second second s |
|                                                                                                    |                                               | Allergens                                                                                                    |
| Cumin powder is used in:                                                                                                    |                                               | Wheat No<br>Rye No                                                                                             |
| Hummus Base [60g]                                                                                                    |                                               | Rye No<br>Barley No                                                                                            |
| Avocado & Sweet Chilli Hummus [30 kg                                                                                                    |                                               | Oats No                                                                                                    |
| Mexican style seasoning blend [2 kg]<br>Spicy Tomato & Lentil Soup [450g]                                                                                                    |                                               | Spelt No                                                                                                    |
| apicy i omaco ex centil soup [450g]                                                                                                    |                                               | Crustacea No                                                                                                   |
|                                                                                                    |                                               |                                                                                                    |

This middle pane is where you do your data entry as you create each of your ingredients and recipes.

The following types of document are available in FoodWorks Nutrition Labelling:

- Sub-Recipe 
   a recipe used as an ingredient in final recipes

Each document has a series of tabs to organise its content. When you create a document, you enter its data onto each of these tabs.

| Cumin po      | owder - Raw Materials                                                                                                    |   |
|---------------|----------------------------------------------------------------------------------------------------|---|
| General Nu    | Owder - Raw Materials       utrients & Components     Measures     Notes       Cumin powder     The document       005     Alt.ld:     Content is       Raw Materials     or gonised       Raw Material     into tobs |   |
| Name:         | Cumin powder The antent is                                                                                                    |   |
| ld:           | 005 Alt.Id:                                                                                                    |   |
| Folder:       | Raw Materials                                                                                                    | , |
| Based on:     | Raw Material                                                                                                    |   |
| Label Declara | ation: Simple Ingredient                                                                                                    |   |
| Declaration N | Name: spices                                                                                                    |   |
| Ingredient Gr | roup: V                                                                                                    |   |
| Description:  |                                                                                                    | ^ |
|               |                                                                                                    | ~ |
| Created:      | Wednesday, 18 August 2010, 09:47 PM                                                                                                    |   |

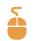

Click each tab in **Cumin powder**.

### C. Analysis Pane

The Analysis Pane shows the nutritional analyses for the open document down the right of the **FoodWorks** window.

| FoodWorks [FoodWorks Sample For NL]                                                                                                    |                                                                                                    | ) ×                                                                                                    |
|----------------------------------------------------------------------------------------------------|----------------------------------------------------------------------------------------------------|----------------------------------------------------------------------------------------------------|
| Image: Second second second | Print Analysis Tree Query Label Tools Help The                                                       | e toolbar                                                                                                    |
| All Folders                                                                                                    | Cumin powder - Raw Materials                                                                         | 100g 1MJ Total                                                                                                    |
| Raw Materials<br>Recipes                                                                                                    | General Nutrients & Components Measures Notes                                                        | ✓ All Components                                                                                                  |
| Contra de                                                                                                    | Name: Cumin powder                                                                                   | General ^                                                                                                    |
| Deleted items                                                                                                    | ld: 005 Alt.ld:                                                                                      | Weight 100 g                                                                                                    |
|                                                                                                    |                                                                                                    | Country of Origin                                                                                                 |
|                                                                                                    | Folder: Raw Materials ~                                                                              | %Australia 0 %                                                                                                    |
| 1.0                                                                                                    | Based on: Raw Material                                                                               | Health Star Rating (HSR)                                                                                          |
| The<br>Navigation<br>Pane                                                                                                    | Label Declaration: Simple Ingredient  V Declaration Name: spices                                     | Health Star Rating (HSR) ?<br>FVNL - Fruit, Vegetable, Nuts, Legumes100 %<br>Concentrated FV - Fruit & Vegetables |
| Nabane                                                                                                    | Ingredient Group:                                                                                    | Macro-Nutrients                                                                                                   |
|                                                                                                    | ingredient Group:                                                                                    | Energy                                                                                                    |
| arch  Chollil powder  Chopped tomatoes in juice, canned Cooked chick peas Crushed garlic Cunin powder Oried oregano egg Extra virgin olive oil Honeydew Lemon juice Commony Mint Leaves                                                                                                    | Created: Wednesday, 18 August 2010, 09:47 PM<br>Modified: Wednesday, 8 May 2019, 08:58 AM by Tony.Ng | t<br>M Analysis<br>Soo Analysis<br>Wan<br>Royal) Pane<br>Adviso.<br>Bee poller<br>Propolls                        |
| Mint leaves                                                                                                    |                                                                                                    | Allergens<br>Wheat No<br>Rye No                                                                                   |
| Cumin powder is used in:<br>Hummus Base (60g)<br>Avocado & Sweet Chilli Hummus (30 kç<br>Mexican style seasoning blend (2 kg)<br>Spicy Tomato & Lentil Soup (450g)                                                                                                    |                                                                                                    | Asley No<br>Oats No<br>Spelt No<br>Crustacea No                                                                   |

If the Analysis Pane is not displayed on the right, on the toolbar click this button:

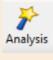

### D. Toolbar

To get started, here are the most important buttons for you to know on the **FoodWorks** toolbar:

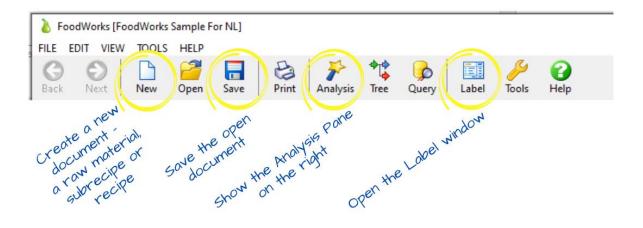

## 2 - Create a FoodWorks database

Your **FoodWorks** database is a repository for the work you do in **FoodWorks**. You store all the ingredients and recipes that you create here.

A **FoodWorks** database is a Windows file (with the extension **.fwb**). So you can copy and move it like any other Microsoft Windows file.

For nutrition labelling tasks, you need a nutrition labelling database appropriate to your region (Australia or New Zealand). You choose the region when you create your database.

### Note: Don't forget – Back up your database

As for any important work you do, you should ensure that your **FoodWorks** database is backed up. So when you create your database, save it in a location that is regularly backed up.

### Create a new database to play in

- To create a new database that you can use for the purposes of the exercises in this tutorial:
- 1. On the FoodWorks File menu, click New, then FoodWorks Database File.
- 2. Select your region:

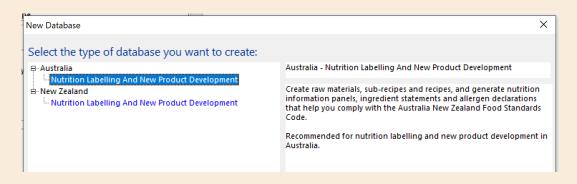

- 3. Enter a name for your database e.g. Sandbox.
- 4. Browse to an appropriate location in your file system to save the database. (In general, make sure that your databases are saved to a location that is regularly backed up.)
- 5. Click Save.

### Filename and location of your database

The name of your **FoodWorks** database is shown in brackets at the top of the **FoodWorks** window, as shown here:

|                              |                                     | e                                  |
|------------------------------|-------------------------------------|------------------------------------|
| FoodWorks [Sandbox]          | me of Th                            | ×                                  |
| FILE EDIT VIEW TOOLS + THE N | lande in                            |                                    |
| Back Next New Ope            | ame of th<br>atabase in<br>brackets | re Query Label Tools Help          |
| Raw Materials                |                                     | gredients Overrides Measures Notes |
| Generation Sub-Recipes       | Name:                               | Recipe 1                           |
| Checken tenis                | ld:                                 | Alt.ld:                            |
|                              | Folder:                             | Recipes 🗸 📈                        |
|                              | Based on:                           | Recipe                             |
| 1                            |                                     |                                    |

At any time, if you want to check where your database is located in your file system:

On the **FoodWorks File** menu, click **Database Properties**. The location of the database is displayed on the **General** tab.

|                        | TOOLS HELP         | 🖬 😂 🆻 🧚 🤹 👂 💷 🤌 🚱                                                                                                    |
|------------------------|--------------------|----------------------------------------------------------------------------------------------------|
|                        | New Open           | Save Print Analysis Tree Query Label Tools                                                                                                   |
| All Folders            | Sandbox Properties |                                                                                                    |
| Recipes<br>Sub-Recipes | General Food Se    | elections Nutrients & Components Local Co                                                                                                    |
| Deleted Items          | File Name:         | elections Nutrients & Components Local Co,<br>Sandbox<br>C:\Users\\Desktop\FOODWORKS DATA<br>The location of<br>the database<br>the database |
|                        | Location:          | C:\Users\_\Desktop\FOODWORKS DATA The databas                                                                                                |
|                        | Last Modified:     | Thursday, 9 April 2020 2:33:41 PM                                                                                                    |
|                        | Size:              | 1,303 Kb                                                                                                    |
|                        | Database ID:       | Not published                                                                                                    |

## **3 - Create your ingredients**

In FoodWorks Nutrition Labelling, there isn't a ready-made list of ingredients for you to choose from (though there is lots of food data behind the scenes). Instead, we recommend that for each of your ingredients you create a **raw material** in FoodWorks.

In the last chapter you created your own database. Now it's time to add some ingredients.

### Best practice - Set up your raw materials first

To get going with **FoodWorks Nutrition Labelling** requires that you spend some time to create your raw materials. Then when you create your recipes (or sub-recipes) you use these raw materials as the ingredients.

This approach may seem labour-intensive but it gives you the essential control you need over your ingredient data to generate accurate labelling information for your recipes.

For example, for each raw material that you create in **FoodWorks** you get to set not only its nutrition information, but also its allergen data, declaration type and name, and more – and all this flows through to your recipe labels.

### About raw materials

A **raw material** is an ingredient. In **FoodWorks** you can create raw materials that are simple ingredients, compound ingredients, additives, processing aids and reconstituted ingredients.

Raw materials are different to **recipes** and **sub-recipes** in that you need to supply the nutrition information – either from the supplier product specification or by basing it on a reference food provided in **FoodWorks**.

In contrast, for recipes and sub-recipes the nutrition information is calculated by **FoodWorks** using their ingredients.

To enter a raw material you need the following information:

• The nutrition information for the raw material.

You can source the nutrition information from the supplier's product specification sheet, from commissioned analyses, or from a similar reference food supplied in **FoodWorks**.

You can also use a mixed approach—basing the nutrition information on a reference food, and then overriding those nutrient values for which you have more specific data available.

- The type of raw material. In **FoodWorks**, you can choose from these types:
  - Compound ingredient
  - Additive
  - Processing aid
  - Simple ingredient
  - Reconstituted ingredient
- The specific data required for the selected type.

For example, if this raw material is a compound ingredient you will need its statement of ingredients or ingredient listing. Its ingredient statement should be available on the product specification sheet.

- The label declaration name for the raw material that is, the name you want to display for this ingredient in ingredient statements on recipe labels.
- The presence of any allergens.

This information should be available on the product specification sheet.

- Data for calculating Health Star Ratings (not covered in this tutorial).
- Data for calculating Country of Origin (not covered in this tutorial).

### Common types of raw materials

In this tutorial we'll focus on the most common types of raw materials. We'll create:

- A simple ingredient (Walnuts) using nutrient data from a supplier product specification
- A simple ingredient (Pumpkin, boiled) using nutrient data from a FoodWorks reference food
- A compound ingredient (Scone Premix) using nutrient data from a supplier product specification
- A simple liquid ingredient (Water) a special case where we set all nutrient values to zero

A **simple ingredient** is a basic ingredient which itself has only one ingredient, for example, potato. Ingredients like fresh fruits, vegetables, meats, fish and oils fall into this category.

A **compound ingredient** is defined in the Food Standards Code as an ingredient or a food which is itself made from two or more ingredients.

### Workflow for entering raw materials

Raw materials, like all documents in **FoodWorks**, are organised as a series of tabs.

To enter the data for a raw material, work through the tabs methodically:

- Click the first tab, General, and work from the top to the bottom.
- Then click the next tab, and do the same. (Note that some tabs, i.e. **Measures** and **Notes**, may be optional.)
- Click the **Save** button on the toolbar regularly.

### Create a simple ingredient from a product spec

This procedure is for creating an ingredient that has no ingredients of its own, and where its nutrition information is supplied.

In this example, you'll create the raw material Walnuts using the supplier product specification to provide the nutrition information.

### Note:

As a general rule of thumb, if you have a supplier product specification available for a raw material you should use it to provide the nutrition information.

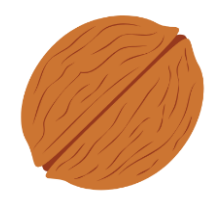

### A. Create a raw material (Walnuts)

To create a new raw material:

On the FoodWorks toolbar, click New, then click Raw Material.

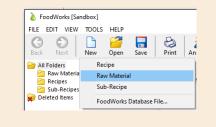

Then continue working on the General tab.

### **B. General tab**

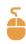

### On the **General** tab:

1. In the Name box, type the name for the raw material.

This is your internal name for the ingredient.

For this example, enter Walnuts.

| General N    | utrients & Components Measures Notes |
|--------------|--------------------------------------|
| Name:        | Walnuts                              |
| ld:          | Alt.Id:                              |
| Folder:      | Raw Materials 🗸 🛄                    |
| Based on:    | Raw Material                         |
| Label Declar | ation: Simple Ingredient 🗸           |
| Declaration  | Name:                                |
| Ingredient G | roup:                                |
|              |                                      |
| Description: | ^                                    |
|              |                                      |
| Created:     | Thursday, 2 April 2020, 10:51 AM     |

2. Optionally, enter your **ID** for the raw material. If you enter an ID, you can then search your documents by ID as well as by name.

The **Alt. ID** field is optional and not a searchable field.

## 5

3. Now select a folder to save your raw material.

| Walnu         | ts - Raw Materials                    |  |  |  |  |  |  |
|---------------|---------------------------------------|--|--|--|--|--|--|
| General       | Nutrients & Components Measures Notes |  |  |  |  |  |  |
| Name: Walnuts |                                       |  |  |  |  |  |  |
| ld:           | Alt.ld:                               |  |  |  |  |  |  |
| Folder:       | Raw Materials 🗸 🗸 🛶                   |  |  |  |  |  |  |
| Based on:     | Raw Materials Recipes Sub-Recipes     |  |  |  |  |  |  |

If you want to create a new folder, click the ellipsis (...) button.

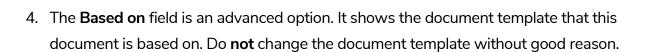

5

...

5. To declare this raw material as a simple ingredient on recipe labels (that is, as an ingredient without an ingredient list of its own), ensure that beside Label Declaration, the Simple Ingredient option is selected. (As this is the default, you can just leave it.):

| Walnuts - Raw Materials                |                                       |                                 |  |  |  |  |  |  |  |
|----------------------------------------|---------------------------------------|---------------------------------|--|--|--|--|--|--|--|
| General                                | Nutrients & Components Measures Notes | nts & Components Measures Notes |  |  |  |  |  |  |  |
| Name:                                  | ame: Walnuts                          |                                 |  |  |  |  |  |  |  |
| ld:                                    | Alt.ld:                               | Alt.ld:                         |  |  |  |  |  |  |  |
| Folder:                                | Raw Materials 🗸 📈                     | Raw Materials 🗸 📈               |  |  |  |  |  |  |  |
| Based on: Raw Material                 |                                       |                                 |  |  |  |  |  |  |  |
| Label Declaration: Simple Ingredient ~ |                                       |                                 |  |  |  |  |  |  |  |

6. In **Declaration Name**, enter the name of the ingredient that you want to appear on recipe labels in ingredient statements. For this example, enter Californian Walnuts:

| Walnuts - Raw Materials                       |                           |  |  |  |  |  |  |  |
|-----------------------------------------------|---------------------------|--|--|--|--|--|--|--|
| General Nutrients & Components Measures Notes |                           |  |  |  |  |  |  |  |
| Name:                                         | Name: Walnuts             |  |  |  |  |  |  |  |
| ld:                                           | ld: Alt.ld:               |  |  |  |  |  |  |  |
| Folder:                                       | Folder: Raw Materials 🗸 🛄 |  |  |  |  |  |  |  |
| Based on:                                     | Raw Material              |  |  |  |  |  |  |  |
| Label Declaration: Simple Ingredient 🗸        |                           |  |  |  |  |  |  |  |
| Declaration Name: Californian Walnuts         |                           |  |  |  |  |  |  |  |
|                                               |                           |  |  |  |  |  |  |  |

- 7. You can ignore the **Ingredient Group** field.
- 8. The **Description** is also optional. Here you can enter any useful information for this raw material. This information is text only and does not affect the label.

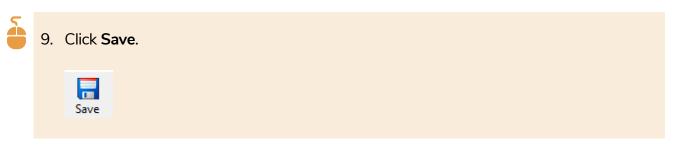

### C. Nutrients & Components tab

For these steps you need the supplier product specification handy.

Here is the NIP from the product specification for the walnuts:

| NUTRITIONAL INFORMATION                            |                                             |  |  |  |  |  |  |  |  |
|----------------------------------------------------|---------------------------------------------|--|--|--|--|--|--|--|--|
| Avg Qty per 100g                                   |                                             |  |  |  |  |  |  |  |  |
| Energy                                             | 2910kJ                                      |  |  |  |  |  |  |  |  |
| Protein                                            | 14.7g                                       |  |  |  |  |  |  |  |  |
| Fat – total                                        | 68.2g                                       |  |  |  |  |  |  |  |  |
| - saturated                                        | 5.9g                                        |  |  |  |  |  |  |  |  |
| - trans                                            | 0.1g                                        |  |  |  |  |  |  |  |  |
| - polyunsaturated                                  | 49.8g                                       |  |  |  |  |  |  |  |  |
| - omega-3 ALA                                      | 8.5g                                        |  |  |  |  |  |  |  |  |
| - monounsaturated                                  | 10.4g                                       |  |  |  |  |  |  |  |  |
| Carbohydrate – total                               | 5.0g                                        |  |  |  |  |  |  |  |  |
| - sugars                                           | 2.5g                                        |  |  |  |  |  |  |  |  |
| Dietary Fibre                                      | 6.4g                                        |  |  |  |  |  |  |  |  |
| Sodium                                             | 3mg                                         |  |  |  |  |  |  |  |  |
| Potassium                                          | 441mg                                       |  |  |  |  |  |  |  |  |
| RDI is the Recommended Dietary Intake (Aus/        | NZ) of a nutrient. A 30g serving of Natural |  |  |  |  |  |  |  |  |
| Californian Walnuts provides:                      |                                             |  |  |  |  |  |  |  |  |
| Protein 9% RDI                                     |                                             |  |  |  |  |  |  |  |  |
| Dietary Fibre 6% RDI                               | Dietary Fibre 6% RDI                        |  |  |  |  |  |  |  |  |
| Percentage daily intakes are based on an avera     |                                             |  |  |  |  |  |  |  |  |
| be higher or lower depending on your energy needs. |                                             |  |  |  |  |  |  |  |  |

5

1. Click the **Nutrients & Components** tab – this is where you enter the nutrition information for the raw material in the **Value** column.

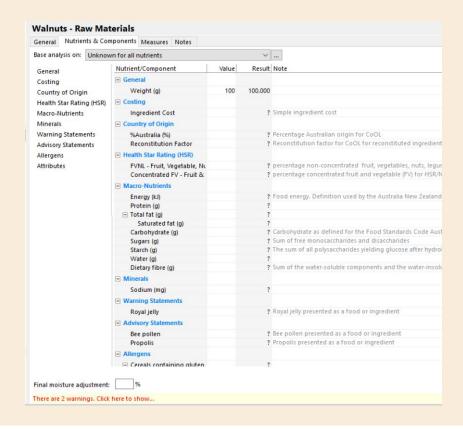

### Note:

For these examples, we'll skip **Country of Origin** data (%Australian) and **Health Star Rating (HSR)** data (FVNL and Concentrated FV).

### Best practice tip: Do a basic check of the supplied nutrient values

When you enter the nutrient values from the supplier product specification, it is good practice to do a quick check to see that the numbers are reasonable.

To do this, enter all the macronutrients but NOT the energy (for now).

This way you can first see the **energy value that FoodWorks calculates** from the macronutrients and then compare it to the **energy value from the supplier**.

This provides a quick basic check of whether the values on the product specification are likely to be accurate.

### Note: Which nutrients should you enter?

Sometimes the supplier provides more than the mandatory nutrients. In this case, the supplier has also provided Dietary Fibre and Potassium for the. Should you enter non-mandatory nutrients?

You should enter the additional nutrients provided if:

- You want to display that additional nutrient on your recipe labels. You would need to make sure that this nutrient has values entered for other ingredients as well.
- The nutrient contributes to the energy value. Nutrients that contribute to energy but that are not mandatory include: dietary fibre, sugar alcohol, alcohol, and organic acids.

For the walnuts, the supplier has provided a value for **dietary fibre**. As dietary fibre contributes to energy, we will enter this value, even though we don't intend to show it on recipe labels. We'll leave out the **potassium** as it's not mandatory.

2. Under **Macronutrients**, in the **Value** column, enter the following values (shown in **bold**) from the walnut's product specification (omitting energy):

- Protein 14.7
- Total fat 68.2
- Saturated fat 5.9
- Carbohydrate **5.0**
- Sugars **2.5**
- Dietary fibre **6.4**
- 3. Under **Minerals**, in the **Value** column, enter the following value from the product specification:
  - Sodium 3

#### Note:

Note that the default weight value for the **Value** column is **100g**. So when you enter the nutrients, make sure you use the values **per 100g** from the product specification – sometimes there will also be values per serve or per 100 mL.

As you can see in the screen below, **FoodWorks** calculates an energy value from the numbers you've entered for the macronutrients.

The calculated energy is shown in the **Result** column:

| Walnuts - Raw Mat                           | erials                      |       |              |     |  |  |  |
|---------------------------------------------|-----------------------------|-------|--------------|-----|--|--|--|
| General Nutrients & Com                     | ponents Measures Notes      |       |              |     |  |  |  |
| Base analysis on: Unknown for all nutrients |                             |       |              |     |  |  |  |
| General                                     | Nutrient/Component          | Value | Result No    | t   |  |  |  |
| Costing                                     | Ingredient Cost             |       | ? Sim        | nţ  |  |  |  |
| Country of Origin                           | Country of Origin           |       |              |     |  |  |  |
| Health Star Rating (HSR)                    | %Australia (%)              |       | ? Per        | rc. |  |  |  |
| Macro-Nutrients                             | Reconstitution Factor       |       | ? Rec        | C   |  |  |  |
| Macro-Nutrients                             | Health Star Rating (HSR)    |       |              |     |  |  |  |
|                                             | FVNL - Fruit, Vegetable, Nu |       | ? per        | rc  |  |  |  |
| Warning Statements                          | Concentrated FV - Fruit &   |       | ? per        | rc  |  |  |  |
| Advisory Statements<br>Allergens            | Macro-Nutrients             |       |              |     |  |  |  |
| -                                           | Energy (kJ)                 |       | 2909.500 Foo | 0   |  |  |  |
| Attributes                                  | Protein (g)                 | 14.7  | 14.700       |     |  |  |  |
|                                             | Total fat (g)               | 68.2  | 68.200       |     |  |  |  |
|                                             | Saturated fat (g)           | 5.9   | 5.900        |     |  |  |  |
|                                             | Carbohydrate (g)            | 5     | 5.000 Car    |     |  |  |  |
|                                             | Sugars (g)                  | 2.5   | 2.500 Sur    |     |  |  |  |
|                                             | Starch (g)                  |       | 2.500 The    | e   |  |  |  |
|                                             | Water (g)                   |       | ?            |     |  |  |  |
|                                             | Dietary fibre (g)           | 6.4   | 6.400 Sur    | m   |  |  |  |
|                                             | Minerals                    |       |              |     |  |  |  |
|                                             | Sodium (mg)                 | 3     | 3.000        |     |  |  |  |

2

4. Compare the **Energy** value calculated in **FoodWorks** with the value from the specification.

FoodWorks has calculated 2909.5 kJ. The value from the specification is 2910 kJ.

In this case, the supplier's number is almost the same as the calculated number, so it is likely that the supplied numbers are accurate. We can go ahead and enter the supplied energy value into **FoodWorks**.

5. Enter the supplied value for Energy - 2910

Here are the nutrient values for Walnuts filled in:

| Walnuts - Raw Materials                         |                             |       |          |             |  |  |  |  |  |  |
|-------------------------------------------------|-----------------------------|-------|----------|-------------|--|--|--|--|--|--|
| General Nutrients & Components Measures Notes   |                             |       |          |             |  |  |  |  |  |  |
| Base analysis on: Unknown for all nutrients 🗸 🗸 |                             |       |          |             |  |  |  |  |  |  |
| General                                         | Nutrient/Component          | Value | Result   | Note        |  |  |  |  |  |  |
| Costing                                         | Costing                     |       |          |             |  |  |  |  |  |  |
| Country of Origin                               | Ingredient Cost             |       | ?        | Simple ing  |  |  |  |  |  |  |
| Health Star Rating (HSR)                        | Country of Origin           |       |          |             |  |  |  |  |  |  |
| Macro-Nutrients                                 | %Australia (%)              |       | ?        | Percentage  |  |  |  |  |  |  |
| Minerals                                        | Reconstitution Factor       |       | ?        | Reconstitu  |  |  |  |  |  |  |
| Warning Statements                              | Health Star Rating (HSR)    |       |          |             |  |  |  |  |  |  |
| Advisory Statements                             | FVNL - Fruit, Vegetable, Nu |       | ?        | percentage  |  |  |  |  |  |  |
| Allergens                                       | Concentrated FV - Fruit &   |       | ?        | percentage  |  |  |  |  |  |  |
| Attributes                                      | Macro-Nutrients             |       |          |             |  |  |  |  |  |  |
|                                                 | Energy (kJ)                 | 2910  | 2910.000 | Food energ  |  |  |  |  |  |  |
|                                                 | Protein (g)                 | 14.7  | 14.700   |             |  |  |  |  |  |  |
|                                                 | Total fat (g)               | 68.2  | 68.200   |             |  |  |  |  |  |  |
|                                                 | Saturated fat (g)           | 5.9   | 5.900    |             |  |  |  |  |  |  |
|                                                 | Carbohydrate (g)            | 5.0   |          | Carbohydra  |  |  |  |  |  |  |
|                                                 | Sugars (g)                  | 2.5   | 2.500    | Sum of free |  |  |  |  |  |  |
|                                                 | Starch (g)                  |       | 2.500    | The sum of  |  |  |  |  |  |  |
|                                                 | Water (g)                   |       | ?        |             |  |  |  |  |  |  |
|                                                 | Dietary fibre (g)           | 6.4   | 6.400    | Sum of the  |  |  |  |  |  |  |
|                                                 | Minerals                    |       |          |             |  |  |  |  |  |  |
|                                                 | Sodium (mg)                 | 3     | 3.000    |             |  |  |  |  |  |  |

#### Note: Discrepant energy values

So what should we do if the calculated and supplied energy values are significantly different? For now, just be aware that **FoodWorks** would alert you with a warning or error message at the bottom of the **Nutrients & Components** tab:

| Ovo lacto vegetarian suita | ?                                                              |
|----------------------------|----------------------------------------------------------------|
| Halal Ingredients          | ?                                                              |
| Kosher Ingredients         | ?                                                              |
| Organic Ingredients        | ?                                                              |
| CM Free                    | 7                                                              |
| t:%                        |                                                                |
| here to show               |                                                                |
|                            | Halal Ingredients<br>Kosher Ingredients<br>Organic Ingredients |

We'll look more at what to do if the values vary significantly when we create the recipe, later in this tutorial.

Let's move onto the allergen information for the walnuts, which is included on this tab.

#### Important note: Cross contamination

In your facility you may need to account for the possibility or cross contamination of foods containing allergens. This tutorial does not cover this situation.

2

6. As per the Walnuts product specification, set all **Warning Statements**, **Advisory Statements** and **Allergens**, to **No**, except for **Tree nuts**, which you set to **Yes**.

- To quickly enter No for multiple allergens, you can press and hold n on the keyboard.
- For Tree nuts, select Yes.

The example below shows values entered for the walnuts for the macronutrients and sodium, as well as for the warnings, advisory statements and allergens.

| General N                                                        | lutrients & Co | mponents Measures Notes                 |       |                |      |  |
|------------------------------------------------------------------|----------------|-----------------------------------------|-------|----------------|------|--|
| Base analysi                                                     | s on: Unknow   | n for all nutrients ~                   |       |                |      |  |
| General                                                          |                | Nutrient/Component                      | Value | Result         | Not  |  |
| Costing                                                          |                | Costing                                 |       |                |      |  |
| Country of Origin<br>Health Star Rating (HSR)<br>Macro-Nutrients |                | Ingredient Cost                         |       | 2              | Sim  |  |
|                                                                  |                | Country of Origin                       |       |                |      |  |
|                                                                  |                |                                         |       |                | Perc |  |
|                                                                  |                | %Australia (%)<br>Reconstitution Factor |       |                | Reco |  |
| Minerals                                                         |                |                                         |       | 1              | Nec  |  |
| Warning Statements                                               |                | Health Star Rating (HSR)                |       |                |      |  |
| Advisory St                                                      | atements       | FVNL - Fruit, Vegetable, Nu             |       |                | pero |  |
| Allergens                                                        |                | Concentrated FV - Fruit &               |       | 3              | pero |  |
| Attributes                                                       |                | Macro-Nutrients                         |       |                |      |  |
|                                                                  |                | Energy (kJ)                             | 2910  | 2910.000       | Foo  |  |
|                                                                  |                | Protein (g)                             | 14.7  | 14.700         |      |  |
|                                                                  |                | <ul> <li>Total fat (g)</li> </ul>       | 68.2  | 68.200         |      |  |
|                                                                  |                | Saturated fat (g)                       | 5.9   | 5.900          | Card |  |
|                                                                  |                | Carbohydrate (g)                        | 5.0   | 5.000<br>2.500 |      |  |
|                                                                  |                | Sugars (g)<br>Starch (g)                | 2.5   | 2.500          |      |  |
|                                                                  |                | Water (g)                               |       | 2.500          |      |  |
|                                                                  |                | Dietary fibre (g)                       | 6.4   | 6.400          | Sum  |  |
|                                                                  |                | Minerals                                |       |                |      |  |
|                                                                  |                | Sodium (mg)                             | 3     | 3.000          |      |  |
|                                                                  |                | Warning Statements                      |       |                |      |  |
|                                                                  |                | Royal jelly                             | No    | No             | Roy  |  |
|                                                                  |                | Advisory Statements                     |       |                |      |  |
|                                                                  |                | Beepollen                               | No    | No             | Bee  |  |
|                                                                  |                | Propolis                                | No    |                | Prop |  |
|                                                                  |                | Allergens                               |       |                |      |  |
|                                                                  |                | Cereals containing gluten               | No    | No             |      |  |
|                                                                  |                | Wheat                                   | No    | No             |      |  |
|                                                                  |                | Rye                                     | No    | No             |      |  |
|                                                                  |                | Barley                                  | No    | No             |      |  |
|                                                                  |                | Oats                                    | No    | No             |      |  |
|                                                                  |                | Spelt                                   | No    | No             |      |  |
|                                                                  |                | Crustacea                               | No    | No             |      |  |
|                                                                  |                | Egg                                     | No    | No             |      |  |
|                                                                  |                | Fish                                    | No    | No             |      |  |
|                                                                  |                | Milk                                    | No    | No             |      |  |
|                                                                  |                | Peanuts<br>Soybeans                     | No    | No             |      |  |
|                                                                  |                | Tree nuts                               | Yes   | Yes            |      |  |
|                                                                  |                | Sesame seeds                            | No    | No             |      |  |
|                                                                  |                | Lupin                                   | No    | No             |      |  |
|                                                                  |                | Added sulphites>10mg/kg                 | No    | No             |      |  |

7. Ignore **Final moisture adjustment**. This field is only used in special cases.

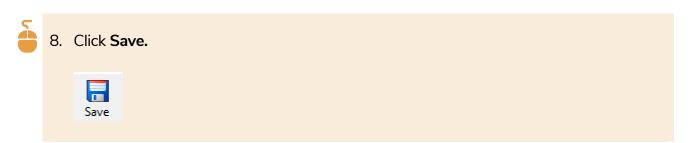

When you click **Save**, the raw material appears in the Navigation Pane.

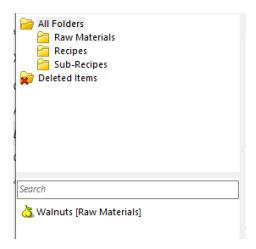

### D. Measures tab

Here you can set common measures and/or volume measures for the raw material. Skip this tab entirely if you simply want to use **%**, **g** or **kg** as the measures for this raw material.

| 5 | 1. | Click the <b>Measur</b>                  | <b>es</b> tab.                |                           |                                      |
|---|----|------------------------------------------|-------------------------------|---------------------------|--------------------------------------|
|   |    | Walnuts - Raw Materia                    | als                           |                           |                                      |
|   |    | General Nutrients & Compone              | ents Measures Notes           |                           |                                      |
|   |    | Common Measure W                         | eight (g) Description         |                           |                                      |
|   |    |                                          |                               |                           |                                      |
|   | 2  | To set a <b>commo</b>                    | <b>n measure</b> ente         | er the name for the       | e measure and its edible weight. For |
|   | ۷. |                                          | in measure, ente              |                           | e medsure and its earbie weight. To  |
|   |    | our example:                             |                               |                           |                                      |
|   |    | •                                        |                               |                           |                                      |
|   |    | <b>-</b> · · · ·                         |                               |                           |                                      |
|   |    | <ul> <li>Enter 'cup (co</li> </ul>       | parsely chopped               | l)' as the name int       | o the <b>Common Measure</b> column.  |
|   |    |                                          |                               |                           |                                      |
|   |    | Then enter '2                            | .00' into the We              | e <b>ight (g</b> ) column |                                      |
|   |    |                                          |                               |                           |                                      |
|   |    | Walnuts - Raw Mat                        | erials                        |                           |                                      |
|   |    |                                          | ponents Measures Notes        |                           |                                      |
|   |    | Common Measure<br>cup (coarsely chopped) | Weight (g) Description<br>200 |                           |                                      |
|   |    |                                          |                               |                           |                                      |
|   |    | -                                        |                               |                           |                                      |
|   |    |                                          |                               |                           |                                      |
|   |    | _                                        |                               |                           |                                      |
|   |    |                                          |                               |                           |                                      |
|   |    |                                          |                               |                           |                                      |
|   |    |                                          |                               |                           |                                      |
|   |    | -                                        |                               |                           |                                      |
|   |    |                                          |                               |                           |                                      |
|   |    | Volume: mL =                             | q                             |                           |                                      |
|   |    |                                          |                               |                           |                                      |

For walnuts, you can skip the rest of the information on the Measures tab.

| 5 | 3. Click S | ave. |  |  |  |  |
|---|------------|------|--|--|--|--|
|   | Save       |      |  |  |  |  |

### E. Notes tab

Default measure:

This is an optional text field. Any text you enter here has no effect on recipe labels.

### Create a simple ingredient using a reference food

This procedure is for a basic ingredient, such as a fruit or vegetable, with no ingredients of its own. If this raw material does **not** have a product specification then you can get its nutrition information from a reference food provided in **FoodWorks**.

Generally your suppliers should provide a product specification for all ingredients, even for fruits and vegetables. However, in practice, this is not always the case.

If the supplier cannot provide a product specification for a basic ingredient, you can instead base its nutrition information (excluding allergens information) on a similar reference food provided in one of the **FoodWorks** data sources.

### Note:

It is worth noting that the **FoodWorks** reference data sources only contain nutrient data – they do **not** contain data for allergens, Country of Origin **(% Australia**), or Health Star Ratings (**FVNL/Concentrated FV**). You need to source this data separately then enter it manually in the **Nutrients & Components** tab.

We encourage you to now work through the following example to create the raw material Pumpkin, boiled.

The steps are the same as those given above in the Walnuts example, **Create a simple ingredient from a product spec** on page 20 – except for when it comes to entering the nutrient values.

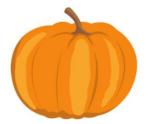

# A. Create a raw material (Pumpkin, Boiled)

5

To create a new raw material:

• On the FoodWorks toolbar, click New, then click Raw Material.

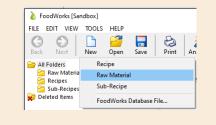

Then continue working on the **General** tab.

## **B. General tab**

The first steps are the same as for creating Walnuts above, so we've just given you quick reminders in the procedure below:

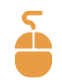

- 1. Name your new raw material, Pumpkin, boiled.
- 2. Declare it as a **simple ingredient**.
- 3. Give it the **Declaration Name**, Pumpkin.

| Pumpkin       | ı, boiled - Raw Materials             |  |  |  |  |  |  |  |  |
|---------------|---------------------------------------|--|--|--|--|--|--|--|--|
| General Nu    | utrients & Components Measures Notes  |  |  |  |  |  |  |  |  |
| Name:         | Name: Pumpkin, boiled                 |  |  |  |  |  |  |  |  |
| ld:           | Id: Alt.Id:                           |  |  |  |  |  |  |  |  |
| Folder:       | Raw Materials 🗸 🗸                     |  |  |  |  |  |  |  |  |
| Based on:     | Raw Material                          |  |  |  |  |  |  |  |  |
| Label Declara | ation: Simple Ingredient $\checkmark$ |  |  |  |  |  |  |  |  |
| Declaration N | Folder: Raw Materials                 |  |  |  |  |  |  |  |  |
| Ingredient G  | iroup:                                |  |  |  |  |  |  |  |  |

4. Click Save.

# C. Nutrients & Components tab

1. Now click the Nutrients & Components tab.

Instead of entering values here from the product specification, we'll choose a reference food from **FoodWorks** to base this raw material on.

#### Note:

For these examples, we'll skip **Country of Origin** data (%Australian) and **Health Star Rating (HSR)** data (FVNL and Concentrated FV).

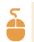

2. To select a reference food to base the pumpkin on:

Beside **Base analysis on**, click the drop-down list and select **Other item.** Or click the ellipsis button:

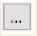

3. Search for the most appropriate food in the reference data source, by typing a few letters of its name, for example, type pum.

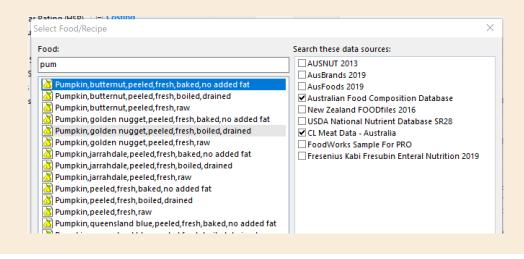

#### NOTE: The reference data source

For Australia, the default data source for selecting foods in **FoodWorks Nutrition Labelling** is the <u>Australian Food Composition Database</u>, released in 2019 by FSANZ.

Changing the default data source is not generally recommended.

4. Then select Pumpkin, golden nugget, peeled, fresh, boiled, drained – and click OK.

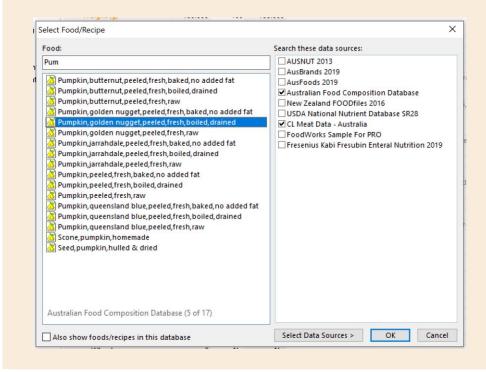

In the **Default** column, the **Macronutrients** and **Sodium** will be populated with information from the reference food, as shown below:

| General Nutrients   | s & Components | Measures       | Notes            |             |            |         |               |
|---------------------|----------------|----------------|------------------|-------------|------------|---------|---------------|
| Base analysis on: P | umpkin,golden  | nugget, peel   | led, fresh, boil | ed, drained | Australian | Food Co | mposition Dat |
| General             | Nutrien        | t/Compone      | nt               | Default     | Override   | Result  | Note          |
|                     | 96/            | Australia (%)  |                  | ?           |            | ?       | Percentage A  |
| Costing             | Re             | constitution   | n Factor         | ?           |            | ?       | Reconstitutio |
| Country of Origin   | E Heal         | th Star Ratin  | g (HSR)          |             |            |         |               |
| Health Star Rating  | (HSR) FV       | NL - Fruit, V  | egetable, Ni     | ?           |            | ?       | percentage r  |
| Macro-Nutrients     | Co             | ncentrated     | FV - Fruit &     | ?           |            | ?       | percentage of |
| Minerals            |                | o-Nutrients    |                  |             |            |         |               |
| Warning Statemen    | En             | ergy (kJ)      |                  | 131.875     |            | 131.875 | Food energy   |
| Advisory Statement  | ts Pr          | otein (g)      |                  | 2.292       |            | 2.292   |               |
| Allergens           | - To           | tal fat (g)    |                  | 0.313       |            | 0.313   |               |
| Attributes          |                | Saturated fa   | at (g)           | 0.000       |            | 0.000   |               |
|                     | Ca             | rbohydrate     | (g)              | 4.167       |            | 4.167   | Carbohydrat   |
|                     | Su             | gars (g)       |                  | 2.708       |            | 2.708   | Sum of free   |
|                     | Sta            | arch (g)       |                  | 1.458       |            | 1.458   | The sum of a  |
|                     | W              | ater (g)       |                  | 90.938      |            | 90.938  |               |
|                     | Di             | etary fibre (g | 3)               | 1.146       |            | 1.146   | Sum of the v  |
|                     | 🖃 Mine         | rals           |                  |             |            |         |               |
|                     | So             | dium (mg)      |                  | 0.990       |            | 0.990   |               |
|                     |                | ing Statem     | ente             |             |            |         |               |

5. Though there is no product specification for this ingredient, we know that boiled pumpkin naturally does not include **allergens**.

(You'll remember that we are not considering cross contamination in this tutorial.)

So, in the **Override** column, set all **Warning Statements**, **Advisory Statements** and **Allergens**, to **No**. To quickly enter **No**, you can press and hold **n** on the keyboard.

You need to make sure you fill out all these allergen values, otherwise you'll get the error "Allergens Unknown" on the recipe label.

The example below shows the completed tab:

| General Nutrients & Con   | nponents Measures Notes                       |                  |           |                  |     |
|---------------------------|-----------------------------------------------|------------------|-----------|------------------|-----|
| Base analysis on: Pumpkir | n,golden nugget,peeled,fresh,boile            | ed, drained      | Australia | n Food Co        | mpo |
| General                   | Nutrient/Component                            | Default          | Override  | Result           | No  |
| Costing                   | Ingredient Cost                               | ?                |           | ?                | Sim |
|                           | Country of Origin                             |                  |           |                  |     |
| Country of Origin         | %Australia (%)                                | ?                |           | ?                | Per |
| Health Star Rating (HSR)  | Reconstitution Factor                         | ?                |           | ?                | Re  |
| Macro-Nutrients           | Health Star Rating (HSR)                      |                  |           |                  |     |
| Minerals                  | FVNL - Fruit, Vegetable, Nu                   | ?                |           | 2                | pe  |
| Warning Statements        | Concentrated FV - Fruit &                     | ?                |           |                  | pe  |
| Advisory Statements       | Macro-Nutrients                               |                  |           |                  |     |
| Allergens                 |                                               | 434 675          |           |                  |     |
| Attributes                | Energy (kJ)                                   | 131.875<br>2.292 |           | 131.875<br>2.292 |     |
|                           | Protein (g)<br>Total fat (g)                  | 0.313            |           | 0.313            |     |
|                           | Saturated fat (g)                             | 0.000            |           | 0.000            |     |
|                           | Carbohydrate (g)                              | 4.167            |           | 4.167            |     |
|                           | Sugars (g)                                    | 2,708            |           | 2,708            |     |
|                           | Starch (g)                                    | 1.458            |           | 1.458            | Th  |
|                           | Water (g)                                     | 90.938           |           | 90.938           |     |
|                           | Dietary fibre (g)                             | 1.146            |           | 1.146            | Su  |
|                           | Minerals                                      |                  |           |                  |     |
|                           | Sodium (mg)                                   | 0.990            |           | 0.990            |     |
|                           | Warning Statements                            |                  |           |                  |     |
|                           | Royal jelly                                   | ?                | No        | No               | Ro  |
|                           | Advisory Statements                           |                  |           |                  |     |
|                           | Beepollen                                     | ?                | No        | No               | Be  |
|                           | Propolis                                      | ?                | No        | No               |     |
|                           |                                               |                  |           |                  |     |
|                           | <ul> <li>Cereals containing gluten</li> </ul> | ?                | No        | No               |     |
|                           | Wheat                                         | ?                | No        | No               |     |
|                           | Rye                                           | ?                | No        | No               |     |
|                           | Barley                                        | ?                | No        | No               |     |
|                           | Oats                                          | ?                | No        | No               |     |
|                           | Spelt                                         | ?                | No        | No               |     |
|                           | Crustacea                                     | ?                | No        | No               |     |
|                           | Egg                                           | ?                | No        | No               |     |
|                           | Fish                                          | ?                | No        | No               |     |
|                           | Milk                                          | ?                | No        | No               |     |
|                           | Peanuts                                       | ?                | No        | No               |     |
|                           | Soybeans<br>Tree nuts                         | ?                | No        | No<br>No         |     |
|                           | Sesame seeds                                  | ?                | No        | No               |     |
|                           | Lupin                                         | ?                | No        | No               |     |
|                           | Added sulphites>10mg/kg                       | ?                | No        | No               |     |

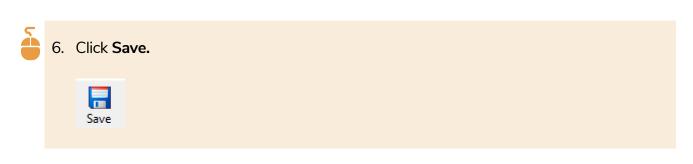

## **D. Measures tab**

We will stick with grams as the measure for this ingredient, so there is no need to add anything to the **Measures** tab.

# **Create a compound ingredient from a spec**

Sometimes your raw material has its own ingredients. In the Food Standards Code, this is a **compound ingredient**. For these ingredients you use the product specification from the supplier to provide its nutrient values and its ingredient statement.

To create compound ingredients, you follow similar steps to those given in the Walnut example, **Create a simple ingredient from a product spec** on page 20, as here we are also using information from the supplier's product specification.

The main difference is the **Label Declaration** on the **General** tab.

In this example, we create the compound raw material, Scone premix.

As you've now created two ingredients, we've provided simplified instructions below - so refer back to the Walnuts example, **Create a simple ingredient from a product spec** on page 20, if you need more detail.

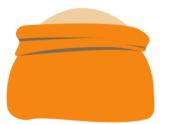

## A. Create a raw material (Scone Premix)

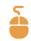

à

To create a new raw material:

• On the FoodWorks toolbar, click New, then click Raw Material.

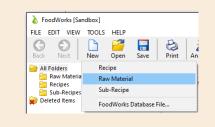

Then continue working on the **General** tab.

# **B. General tab**

- 1. Name your new raw material Scone Premix.
- 2. For the Label Declaration, select Compound Ingredient.

| General N     | utrients | & Components Measures Notes                               |   |
|---------------|----------|-----------------------------------------------------------|---|
| Name:         | Scone    | e Premix                                                  |   |
| ld:           |          | Alt.ld:                                                   |   |
| Folder:       | Raw      | Materials $\checkmark$                                    |   |
| Based on:     | Raw I    | Material                                                  |   |
| Label Declara | ation:   | Simple Ingredient 🗸                                       |   |
| Declaration I | Name:    | Compound Ingredient                                       |   |
| Ingredient G  | roup:    | Processing Aid<br>Inedible Component<br>Simple Ingredient |   |
| Description:  |          | Reconstituted Ingredient                                  | ^ |
|               |          |                                                           |   |
|               |          |                                                           |   |
|               |          |                                                           |   |
|               |          |                                                           |   |
|               |          |                                                           |   |
|               |          |                                                           |   |
|               |          |                                                           |   |
|               |          |                                                           | ~ |
| Created:      |          |                                                           |   |
| Modified:     |          |                                                           |   |

When you choose **Compound Ingredient**, two fields appear for the ingredient statement.

|   | Scone Pre       | mix - Raw Materials                |
|---|-----------------|------------------------------------|
|   | General Nut     | rients & Components Measures Notes |
|   | Name:           | Scone Premix                       |
|   | ld:             | Alt.Id:                            |
|   | Folder:         | Raw Materials $\checkmark$         |
|   | Based on:       | Raw Material                       |
|   | Label Declarati |                                    |
| 1 | Declaration Na  | ame: Scone Mix                     |
| 1 | Ingredient Gro  | sup:                               |
|   | Statement (> 5  | 96):                               |
|   |                 |                                    |
|   | Statement (< 5  | %): Same As Above 🗸                |

In the product specification, you'd find the ingredient statement for the premix.

#### Here it is for the Scone Premix:

Wheat flour, canola oil, raising agents (500(i), 541(i)), sugar, skim milk powder, salt, glucose syrup, emulsifier (471), sodium caseinate.

# 5

4. From the product specification, copy and paste the exact ingredient statement into **Statement (>5%)**:

| Name:             | Scone | cone Premix                                                                                                    |  |  |  |  |
|-------------------|-------|----------------------------------------------------------------------------------------------------|--|--|--|--|
| ld:               |       | Alt.Id:                                                                                                    |  |  |  |  |
| Folder:           | Raw M | vaterials 🗸 🗸                                                                                                    |  |  |  |  |
| Based on:         | Raw N | Aaterial                                                                                                    |  |  |  |  |
| Label Declarat    | tion: | Compound Ingredient $\sim$                                                                                                    |  |  |  |  |
| Declaration Name: |       | Scone Mix                                                                                                    |  |  |  |  |
| Ingredient Gr     | oup:  | ~                                                                                                    |  |  |  |  |
| Statement (> 5    | 5%):  | Wheat flour, canola oil, raising agents (500(i),541(i)), sugar, skim<br>milk powder, salt, glucose syrup, emulsifier (471), sodium<br>caseinate. |  |  |  |  |
| Statement (< 5    | 5%):  | Same As Above 🗸                                                                                                    |  |  |  |  |

You can have a different ingredient statement for when this ingredient is less than 5% of the final recipe.

For this example, however, you can leave the **Statement (<5%)** as **Same as Above**.

# C. Nutrients & Components tab

For these steps you need the product specification for the Scone Premix handy.

Here is the **NIP** and **ingredient information** provided by the supplier:

| Nutrition Facts Serving size: 1 serving = 1g |                    |                            |                    |
|----------------------------------------------|--------------------|----------------------------|--------------------|
|                                              | Qty per<br>serving | Qty per<br>100g /<br>100ml | % daily<br>intake* |
| Energy                                       | 832 kj             | 1280 kj                    | 10 %               |
| Energy Cal                                   | 199 Cal            | 306 Cal                    | 10%                |
| Protein                                      | 4.9 g              | 7.6 g                      | 10 %               |
| Total Fat                                    | 3.8 g              | 5.9 g                      | 5 %                |
| Saturated Fat                                | 2.0 g              | 3.1 g                      | 8 %                |
| Carbohydrate                                 | 34.1 g             | 52.5 g                     | 11 %               |
| Sugars                                       | 5.1 g              | 7.8 g                      | 6 %                |
| Dietary Fibre Total                          | 2.3 g              | 3.5 g                      | 8 %                |
| Sodium                                       | 487 mg             | 750 mg                     | 21 %               |

| Wheat flour, canola oil, raising agents<br>(500(i),541(i)), sugar, skim <b>milk</b> powder, salt,<br>glucose syrup, emulsifier( 471), sodium<br>caseinate. |
|----------------------------------------------------------------------------------------------------|
|                                                                                                    |

Contains Wheat (gluten) and milk. May contain soy.

As we did for the Walnuts ingredient, we'll perform the basic check of the supplied nutrient values by at first omitting the supplied energy value.

For the scone premix, the supplier has provided a value for **dietary fibre**. As dietary fibre contributes to energy, we will enter this value, even though we don't intend to show it on recipe labels.

- 1. Click the Nutrients & Components tab.
- 2. Under **Macronutrients** and **Minerals**, in the **Value** column, enter values from the product specification as shown in **bold** below. Skip the **Energy** value for now:
  - Protein 7.6

à

- Total fat 5.9
- Saturated fat 3.1
- Carbohydrate **52.5**
- Sugars 7.8
- Dietary Fibre 3.5g
- Sodium 750

You can see the calculated energy value in the **Result** column:

| General Nutrients & Com  | ponents Measures Notes      |       |          |     |
|--------------------------|-----------------------------|-------|----------|-----|
| Base analysis on: Unknow | n for all nutrients         |       | ~        |     |
| General                  | Nutrient/Component          | Value | Result   | Not |
| Costing                  | General                     |       |          |     |
| Country of Origin        | Weight (g)                  | 100   | 100.000  |     |
| Health Star Rating (HSR) | Costing                     |       |          |     |
| Macro-Nutrients          | Ingredient Cost             |       | ?        | Sim |
| Minerals                 | Country of Origin           |       |          |     |
| Warning Statements       | %Australia (%)              |       | ?        | Per |
| Advisory Statements      | Reconstitution Factor       |       | ?        | Rec |
| Allergens                | Health Star Rating (HSR)    |       |          |     |
| Attributes               | FVNL - Fruit, Vegetable, Nu |       | ?        | per |
|                          | Concentrated FV - Fruit &   |       | ?        | per |
|                          | Macro-Nutrients             |       |          |     |
|                          | Energy (kJ)                 |       | 1268.000 | Foo |
|                          | Protein (g)                 | 7.6   | 7.600    |     |
|                          | Total fat (g)               | 5.9   | 5.900    |     |
|                          | Saturated fat (g)           | 3.1   | 3.100    |     |
|                          | Carbohydrate (g)            | 52.5  | 52.500   |     |
|                          | Sugars (g)                  | 7.8   | 7.800    |     |
|                          | Starch (g)                  |       | 44.700   | The |
|                          | Water (g)                   |       | ?        | ~   |
|                          | Dietary fibre (g)           | 3.5   | 3.500    | Sun |
|                          | Minerals                    |       |          |     |
|                          |                             |       |          |     |

3. Compare the **Energy** value calculated by **FoodWorks** with the value from the specification.

We can see that **FoodWorks** has calculated **1268 kJ** and the value from the specification is **1280kJ**. So the supplier's number is a little higher.

### Is there a problem with the supplier's numbers?

When you enter an energy value that is discrepant with the **FoodWorks** energy value calculated from the nutrients, there are two basic scenarios:

#### The supplier's energy value is higher than FoodWorks

A higher supplied value does not necessarily mean the supplied energy value is wrong. There are other nutrients that potentially contribute to energy that have not been reported – such as dietary fibre, alcohol, sugar alcohol and organic acids.

Here you use your professional judgement – if the energy values are significantly different, and there appear to be no other nutrients to account for the discrepancy, you may need to go back to the supplier for clarification.

#### The supplier's energy value is lower than FoodWorks

A lower supplied value usually means that there is an error in the supplier information.

With any given amounts of macronutrients, there MUST be a certain minimum amount of energy. (For example, 100g of fat contains 3700kJ because 1g of fat has 37kJ as per the FSANZ Food Standards Code.)

Once again, you use your professional judgement. You may decide that the discrepancy is in an acceptable or expected range of error. If not, there may be an error either in the values for one or more of the macronutrients or for the energy. You may need to seek clarification from your supplier.

If you decide to accept the supplier's energy value, type it in the **Value** column (and the value will override **FoodWorks** calculated number).

#### Note: Warning message for Scone Premix

When you enter the supplier's energy number, a warning message will appear at the bottom of the **Nutrient & Components** tab. The warning alerts you that the supplied energy value is higher than is accounted for by the supplied nutrients.

In such cases, you need to make a professional judgement whether it is warranted to contact the ingredient supplier for clarification or whether to accept their values.

Warning: Energy value (1280kJ) implies significant amounts of one or more of the following: Alcohol, Sugar alcohols, Organic acids, Polydextrose.

There is 1 warning. Click here to hide...

In this case the discrepancy is deemed insignificant and it seems reasonable to accept the supplier's numbers.

5

4. So now enter the supplier value for Energy - 1280

Here are the values for all the nutrients for the Scone Premix filled in:

| Scone                                     | Premi            | x - Rav   | v Materials                 |                         |           |      |  |  |
|-------------------------------------------|------------------|-----------|-----------------------------|-------------------------|-----------|------|--|--|
| General                                   | Nutrien          | nts & Com | ponents Measures Notes      |                         |           |      |  |  |
| Base ana                                  | lysis on:        | Unknow    | n for all nutrients         | n for all nutrients 🗸 🗸 |           |      |  |  |
| General                                   | I                |           | Nutrient/Component          | Value                   | Result    | Not  |  |  |
| Costino                                   |                  |           | General                     |                         |           |      |  |  |
|                                           | ,<br>y of Origir | n         | Weight (g)                  | 100                     | 100.000   |      |  |  |
| -                                         | Star Ratin       |           | Costing                     |                         |           |      |  |  |
|                                           | Nutrients        | 9(        | Ingredient Cost             |                         | ?         | Sim  |  |  |
| Mineral                                   | ls               |           | Country of Origin           |                         |           |      |  |  |
| Warning Statements<br>Advisory Statements |                  | ents      | %Australia (%)              |                         | ?         | Per  |  |  |
|                                           |                  |           | Reconstitution Factor       |                         | ?         | Rec  |  |  |
| Allerge                                   | ·                |           | Health Star Rating (HSR)    |                         |           |      |  |  |
| Attribut                                  |                  |           | FVNL - Fruit, Vegetable, Nu |                         | ?         | per  |  |  |
|                                           |                  |           | Concentrated FV - Fruit &   |                         | ?         | per  |  |  |
|                                           |                  |           | Macro-Nutrients             |                         |           |      |  |  |
|                                           |                  |           | Energy (kJ)                 | 1280                    | ▶1280.000 | Foo  |  |  |
|                                           |                  |           | Protein (g)                 | 7.6                     | 7.600     |      |  |  |
|                                           |                  |           | Total fat (g)               | 5.9                     | 5.900     |      |  |  |
|                                           |                  |           | Saturated fat (g)           | 3.1                     | 3.100     |      |  |  |
|                                           |                  |           | Carbohydrate (g)            | 52.5                    | 52.500    | Carl |  |  |
|                                           |                  |           | Sugars (g)                  | 7.8                     | 7.800     | Sun  |  |  |
|                                           |                  |           | Starch (g)                  |                         | 44.700    | The  |  |  |
|                                           |                  |           | Water (g)                   |                         | ?         |      |  |  |
|                                           |                  |           | Dietary fibre (g)           | 3.5                     | 3.500     | Sun  |  |  |
|                                           |                  |           | Minerals                    |                         |           |      |  |  |
|                                           |                  |           | Sodium (mg)                 | 750                     | 750.000   |      |  |  |
|                                           |                  |           |                             |                         |           |      |  |  |

#### Note:

Note that the default weight value for the **Value** column is **100g**. So when you enter the nutrients, make sure you use the values **per 100g** from the product specification not the values **per serve** (or **per 100 mL**, if applicable).

Then we move on to the allergen information.

We know from the supplier information that the Scone Premix contains **wheat**, **milk**, and possibly **soy**:

Contains Wheat (gluten) and milk. May contain soy.

5. So, set all **Warning Statements**, **Advisory Statements** and **Allergens**, to **No**, except for **wheat** and **milk**, which you set to **Yes**, and **soy**, which you set to **Maybe**.

To quickly enter **No**, you can press and hold **n** on the keyboard.

Here are the allergen values filled in for the Scone Premix:

| Warning Statements        |       |       |                 |
|---------------------------|-------|-------|-----------------|
| Royal jelly               | No    | No    | Royal jelly pre |
| Advisory Statements       |       |       |                 |
| Bee pollen                | No    | No    | Bee pollen pre  |
| Propolis                  | No    | No    | Propolis prese  |
| Allergens                 |       |       |                 |
| Cereals containing gluten |       | Yes   |                 |
| Wheat                     | Yes   | Yes   |                 |
| Rye                       | No    | No    |                 |
| Barley                    | No    | No    |                 |
| Oats                      | No    | No    |                 |
| Spelt                     | No    | No    |                 |
| Crustacea                 | No    | No    |                 |
| Egg                       | No    | No    |                 |
| Fish                      | No    | No    |                 |
| Milk                      | Yes   | Yes   |                 |
| Peanuts                   | No    | No    |                 |
| Soybeans                  | Maybe | Maybe |                 |
| Tree nuts                 | No    | No    |                 |
| Sesame seeds              | No    | No    |                 |
| Lupin                     | No    | No    |                 |
| Added sulphites>10mg/kg   | No    | No    |                 |

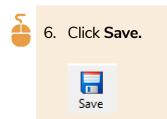

## **D. Measures tab**

We will stick with grams for this ingredient, so there is no need to add anything to the **Measures** tab.

# **Create a liquid ingredient**

We need one more ingredient for this recipe - Water.

Entering this raw material is very similar to the previous procedures for creating simple ingredients. Here are the differences:

- On the **Nutrients & Components** tab you set the nutrient values to zero.
- As water is a liquid, on the **Measures** tab you enter some extra information.

Now you have experience in creating a few raw materials, so the instructions below are not as detailed and you can test your skills...

# A. Create a raw material (Water)

- Here are the first steps:
  - 1. Click New, then click Raw Material.
  - 2. On the **General** tab, name the ingredient Water.
  - 3. Set the Declaration Name to Water.
  - On the Nutrients & Components tab, beside Base analysis on choose 0 for all nutrients:

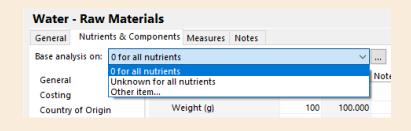

In the **Result** column for Water, this sets all nutrient values to **0** as well as all warning and allergen statements to **No**:

| Water - Raw Mater           | rials                             |       |          |      |
|-----------------------------|-----------------------------------|-------|----------|------|
| General Nutrients & Cor     | mponents Measures Notes           |       |          |      |
| Base analysis on: 0 for all | nutrients                         |       | ~        |      |
| General                     | Nutrient/Component                | Value | Result   | Not  |
| Costing                     | General                           |       |          |      |
| Country of Origin           | Weight (g)                        | 100   | 100.000  |      |
| Health Star Rating (HSR)    | Costing                           |       |          |      |
| Macro-Nutrients             | Ingredient Cost                   |       | 0.000    | Sim  |
|                             |                                   |       | 0.000    | 2000 |
| Minerals                    | Country of Origin                 |       |          |      |
| Warning Statements          | %Australia (%)                    |       | 0.000    |      |
| Advisory Statements         | Reconstitution Factor             |       | 0.000    | Rec  |
| Allergens                   | Health Star Rating (HSR)          |       |          |      |
| Attributes                  | FVNL - Fruit, Vegetable, Nu       |       | 0.000    |      |
|                             | Concentrated FV - Fruit &         |       | 0.000    | per  |
|                             | Macro-Nutrients                   |       |          |      |
|                             | Energy (kJ)                       |       | 0.000    | Foo  |
|                             | Protein (g)                       |       | 0.000    |      |
|                             | <ul> <li>Total fat (g)</li> </ul> |       | 0.000    |      |
|                             | Saturated fat (g)                 |       | 0.000    |      |
|                             | Carbohydrate (g)                  |       | 0.000    |      |
|                             | Sugars (g)                        |       | 0.000    |      |
|                             | Starch (g)<br>Water (g)           |       | 0.000    |      |
|                             | Dietary fibre (g)                 |       | 0.000    |      |
|                             |                                   |       | 0.000    | Jun  |
|                             | Sodium (mg)                       |       | 0.000    |      |
|                             |                                   |       | 0.000    |      |
|                             | Warning Statements                |       |          |      |
|                             | Royal jelly                       |       | No       | Roy  |
|                             | Advisory Statements               |       |          |      |
|                             | Bee pollen                        |       | No       | Bee  |
|                             | Propolis                          |       | No       | Pro  |
|                             | Allergens                         |       |          |      |
|                             | Cereals containing gluten         |       | No       |      |
|                             | Wheat                             |       | No       |      |
|                             | Rye                               |       | No       |      |
|                             | Barley                            |       | No       |      |
|                             | Oats                              |       | No       |      |
|                             | Spelt                             |       | No       |      |
|                             | Crustacea                         |       | No       |      |
|                             | Egg<br>Fish                       |       | No<br>No |      |
|                             | Milk                              |       | No       |      |
|                             | Peanuts                           |       | No       |      |
|                             | Sovbeans                          |       | No       |      |
|                             | Tree nuts                         |       | No       |      |
|                             | Sesame seeds                      |       | No       |      |
|                             | Lupin                             |       | No       |      |
|                             | Added sulphites>10mg/kg           |       | No       |      |

# B. Measures tab - Volume Conversion Factor

For some ingredients you may want to use volume measures, such as millilitres (mL) or cups, when you enter them into a recipe.

To enable volume measures for a raw material, you must provide **specific gravity** data **(density)**, sometimes known as the **Volume Conversion Factor (VCF)** – that is, you need to provide **its weight(g) per mL**.

If the product specification includes the specific gravity, use that value.

For example, if the specific gravity provided is 1.12, then in **FoodWorks** you would enter **1mL = 1.12g**.

| Volume: 1 mL = 1.12 g |
|-----------------------|
| Default measure:      |
| Edible portion (%):   |
| Copy Measures From    |

If you do not have the specific gravity, you can weigh the raw material yourself.

Use scales to weigh 100mL of the liquid. Say the weight is 120g.

Then in FoodWorks, you'd enter 100mL = 120g

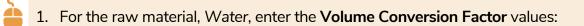

| General | Nutrients & Co | mponents | Me    | asures  | Notes |
|---------|----------------|----------|-------|---------|-------|
| Comm    | on Measure     | Weigh    | t (g) | Descrip | otion |
| -       |                |          |       |         |       |
|         |                |          |       |         |       |
| _       |                |          |       |         |       |
|         |                |          |       |         |       |
|         |                |          |       |         |       |
| /olume: | 100 mL =       | 100 g    |       |         |       |
|         |                |          |       |         |       |

#### 2. Select the **Liquid** check box.

| Volume: | 100      | mL = | 100 g |
|---------|----------|------|-------|
|         | 🗹 Liquid | 1    |       |

Selecting the **Liquid** checkbox means that a new tab, per **100mL**, is shown in the Analysis Pane:

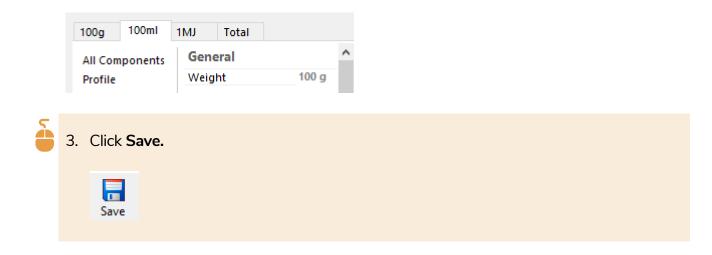

# 4 - Create your recipes

Once you've created your raw materials, you then use them as ingredients for your subrecipes and recipes.

## About sub-recipes and recipes in FoodWorks

In **FoodWorks Nutrition Labelling**, recipes and sub-recipes are the same except for how you use them.

- Recipe <sup>1</sup>/<sub>-</sub> Use for your final products for which you are producing labels
- Sub-Recipe 4 Use for your in-house sub-recipes that you use as ingredients in your final recipes

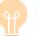

### Тір

As a general rule-of-thumb, the way you construct a recipe in **FoodWorks** should reflect how the recipe is prepared in the kitchen.

For example, for a final recipe Spaghetti in Tomato Sauce, if the pasta and the tomato sauce are cooked separately and then combined to make the final recipe, in **FoodWorks** you would likewise create the pasta and the tomato sauce as separate **sub-recipes**, then combine those sub-recipes, using them as ingredients in the **final recipe**.

# Create a recipe

In this tutorial we are creating a simple recipe for Pumpkin and Walnut Scones. You've already created these ingredients:

- Californian walnut (raw material simple ingredient from spec) 100g
- Pumpkin (raw material simple ingredient based on a reference food) 200g
- Scone premix (raw material compound ingredient from spec) 1kg
- Water (raw material simple ingredient (liquid) based on a reference food) 510 mL

Each serve is **74g** and the yield is **92%**.

The serves per pack is 4.

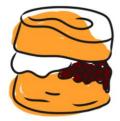

# A. Create a recipe (Scones, Pumpkin and Walnut)

5

To create the new recipe:

• On the FoodWorks toolbar, click New, then click Recipe.

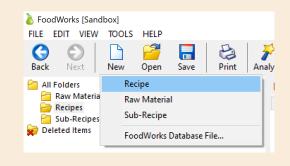

Then continue working on the General tab.

# **B. General tab**

| Ò | 1. On the <b>General</b> tab, in the <b>Name</b> box, type the name for the recipe.                                                                            |
|---|----------------------------------------------------------------------------------------------------|
|   | For this example, enter Scones, pumpkin and walnut                                                                                                    |
|   | This is your internal name, and also the name for your recipe label (unless you give it an alternative name in the <b>Label</b> window, which we'll do later). |
|   | Scones, pumpkin and walnut - Recipes General Ingredients Overrides Measures Notes                                                                              |
|   | Name: Scones, pumpkin and walnut Id: Alt.Id:                                                                                                    |
|   | Folder:     Recipes       Based on:     Recipe                                                                                                    |
|   | Label Declaration: Sub Recipe or Recipe                                                                                                    |
|   |                                                                                                    |
|   |                                                                                                    |

2. Optionally, enter your **ID** for the recipe. If you enter an ID, you can then search your documents by ID as well as by name.

The Alt. ID field is optional and not a searchable field.

|           | , pumpkin and walnut - Recipes       |                                |
|-----------|--------------------------------------|--------------------------------|
| General   | Ingredients Overrides Measures Notes |                                |
| Name:     | Scones, pumpkin and walnut           |                                |
| ld:       | Alt.Id:                              |                                |
| Folder:   | Recipes 🗸 📈                          |                                |
| Based on: | Raw Materials                        |                                |
|           | Sub-Recipes                          |                                |
| Label Dec | laration: Sub Recipe or Recipe       |                                |
| lf you v  | want to create a new folder, click   | the ellipsis <b>()</b> button. |

- 4. Leave the Label Declaration as it is: Sub Recipe or Recipe.
- 5. The **Based on** field is an advanced option. It shows the document template that this document is based on. Do **not** change the document template without good reason.
- 6. The **Description** is optional. Here you can enter any useful information for this raw material. This information is text only and does not affect the label.

## C. Ingredients tab

- 1. Enter each ingredient with its edible-portion quantity, as per the recipe:
  - walnuts (100g)
  - pumpkin, boiled (200g)
  - scone premix (1kg)
  - water (510mL):

For each ingredient:

 In the **Ingredient** column, type a few letters of its name, then select it from the drop-down list.

TIP: Press the up and down arrow keys to move in the list, and press Enter to select.

In the Quantity column, first type the number and then select the unit.

**TIP:** To select the unit, press the up and down arrow keys to move in the list, and press **Enter** to select.

| Scones, pumpkin and walnut - Recipes |           |          |       |          |  |
|--------------------------------------|-----------|----------|-------|----------|--|
| General Ingredients                  | Overrides | Measures | Notes |          |  |
| 00                                   |           |          |       |          |  |
| Ingredient                           |           |          |       | Quantity |  |
| Walnuts                              |           |          |       | 100g     |  |
| Pumpkin, boile                       | d         |          |       | 200g     |  |
| Scone Premix                         |           |          |       | 1 kg     |  |
| Water                                |           |          |       | 510 mL   |  |
|                                      |           |          |       |          |  |

#### Note: Why are the ingredients shown in blue?

The ingredients in the recipe are shown in **blue** to indicate that they are **FoodWorks** documents that you have created (and not reference foods from the data sources supplied with **FoodWorks**).

You can open a document from here:

Right-click the ingredient, and choose **Open**.

Below, we've right-clicked Pumpkin, boiled:

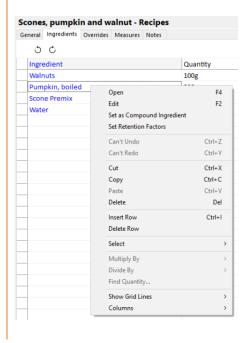

As you enter the ingredients, you can see **nutrient analyses** begin to appear in the Analysis Pane on the right. The analyses update dynamically as you make changes to the recipe.

2. If the Analysis Pane is not showing, on the toolbar, click the **Analysis** button.

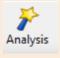

#### Here is the Analysis Pane for the scones:

| All Components    | General                                |            | ļ |
|-------------------|----------------------------------------|------------|---|
| Profile           | Weight                                 | 100 g      |   |
| Label             | Costing                                |            |   |
|                   | Ingredient Cost                        | ?          |   |
| General           |                                        |            |   |
| Costing           | Country of Origin                      |            |   |
| Country of Origi  | %Australia                             | ?          |   |
| Health Star Ratir | Reconstitution Factor                  | ?          |   |
| Macro-Nutrients   | Health Star Rating (HSR)               |            |   |
| Minerals          | Health Star Rating (HSR)               | ?          |   |
| Warning Statem    | FVNL - Fruit, Vegetable, Nuts, Legumes | ?          |   |
| Advisory Stateme  | Concentrated FV - Fruit & Vegetables   | ?          |   |
| -                 | Macro-Nutrients                        |            |   |
| Allergens         | Energy                                 | 959.269 kJ |   |
| Attributes        | Protein                                | 5.722 g    |   |
|                   | Total fat                              | 7.676 g    |   |
|                   | Saturated fat                          | 2.216 g    |   |
|                   | Carbohydrate                           | 32.328 g   |   |
|                   | Sugars                                 | 5.160 g    |   |
|                   | Starch                                 | 27.169 g   |   |
|                   | Water                                  | >2.226 g   |   |
|                   | Dietary fibre                          | 2.624 g    |   |
|                   | Minerals                               |            |   |
|                   | Sodium                                 | 450.695 mg |   |
|                   | Warning Statements                     |            |   |
|                   | Royal jelly                            | No         |   |
|                   | Advisory Statements                    |            |   |
|                   | Bee pollen                             | No         |   |
|                   | Propolis                               | No         |   |
|                   | Allergens                              |            |   |
|                   | Cereals containing gluten              | Yes        |   |
|                   | Wheat                                  | Yes        |   |
|                   | Rye                                    | No         |   |
|                   | Barley                                 | No         |   |
|                   | Oats                                   | No         |   |
|                   | Spelt                                  | No         |   |
|                   | Crustacea                              | No         |   |
|                   | Egg                                    | No         |   |
|                   | Fish<br>Milk                           | Yes        |   |
|                   | Peanuts                                | No         |   |
|                   | Soybeans                               | Maybe      |   |
|                   | Tree nuts                              | Yes        |   |
|                   | Sesame seeds                           | No         |   |
|                   | Lupin                                  | No         |   |
|                   | Added sulphites>10mg/kg                | No         |   |
|                   | Attributes                             |            |   |

#### Note: About the question marks and red values

You can ignore the red question marks and values in the Analysis Pane if they are not nutrients that you are using on your label and you are not otherwise interested in them..

3. Check any warning or error messages shown at the bottom of the **Ingredients** tab.

For the scone recipe as entered so far, there is a 1 warning.

| Click to show it:                                                                                                    |
|----------------------------------------------------------------------------------------------------|
|                                                                                                    |
|                                                                                                    |
| 1 of 4 rows.                                                                                                    |
| Serve Weight (g) 74 Yield (%) 92 Serves per pack: 4                                                                                                    |
| Warning: Energy value (962kl) implies significant fiber (~1.5g) and/or one or more of the following: Alcohol, Sugar alcohols, Organic acids, Polydextrose. |
| There is 1 warning. Click here to hide                                                                                                    |

This warning message has come through from the Scone Premix ingredient – see the discussion **Is there a problem with the supplier's numbers?** on page 42 – so, we can ignore it.

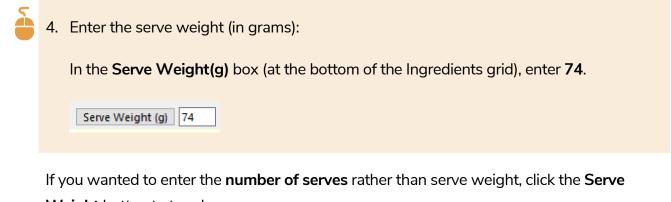

Weight button to toggle.

5

5. Once you've entered serve information, a **Serve** tab appears in the Analysis Pane.

Click on the **Serve** tab to show the analyses per serve:

| Serve   | 100g    | 1MJ  | Total |      |   |
|---------|---------|------|-------|------|---|
| All Com | ponents | Gene | eral  |      | ^ |
| Profile |         | Weig | ht    | 74 g |   |

If the processing step for this recipe or sub-recipe will result in a change in weight due to the loss or gain of water, then you need to set its **yield**.

The scones lose moisture in the cooking process.

| 5 | 6. Enter the yield for the recipe.                                           |
|---|------------------------------------------------------------------------------|
|   | For the scones, we already know the yield percentage, so type in <b>92%.</b> |
|   |                                                                              |
|   | Serve Weight (g) 74 Yield (%) 92                                             |
|   |                                                                              |

## NOTE: If you have the final weight, but not the yield percentage...

If you do not have the yield percentage, but you know the **final weight** of the recipe, **FoodWorks** can calculate the yield for you.

To enter the final weight, click the ellipsis (...) button beside **Yield**, type in the final weight, then click **OK**.

|                                                | Weight Change                                                                                                 | $\times$    |
|------------------------------------------------|----------------------------------------------------------------------------------------------------|-------------|
|                                                | Raw Weight:         1810.000           Final Weight:         1665.200           Weight Change:         92.000 | g<br>g<br>% |
| of 4 rows.<br>Serve Weight (g) 74 Yield (%) 92 | OK Cancel                                                                                                    |             |

5

7. Enter the serves per pack for the recipe: In the **Serves per pack** box, enter the number – here **4**:

| Serve Weight (g) 74 Vield (%) 92 Serves per pack: 4 |                     |           |    |                    |
|-----------------------------------------------------|---------------------|-----------|----|--------------------|
| Serve Weight (g)                                    | Serve Weight (g) 74 | Yield (%) | 92 | Serves per pack: 4 |

# D. Overrides tab

Usually you don't need to override the nutrient values that **FoodWorks** calculates for recipes, so you can ignore this tab for now.

### E. Measures tab

Here you would set common measures and/or volume measures for the recipe, if required.

Usually you can skip the **Measures** tab for a final recipe as the recipe will not be used as an ingredient.

However, you need to enter information here in these cases:

 This recipe is a sub-recipe and will be used as an ingredient in other recipes, and where its quantity will not be stated as g or kg, but as common measures or volume measures.

In this case, on the **Measures** tab, you need to set the appropriate common measures (see Walnut example on page 30), or for volume measures, you need to set the Volume Conversion Factor (see Water example on page 48).

• This recipe is a liquid, and you want its NIP to show a 100mL column.

In this case, on the **Measures** tab, you need to provide the Volume Conversion Factor (see Water example on page 48).

## F. Notes tab

This is an optional text field. Any text you enter here has no effect on recipe labels.

# **5 - View and refine your labels**

You can open the Label window to show a preview of the label for the open recipe.

You can keep the Label window open while you make changes to your recipe. The draft label will update dynamically.

# View the label

To view the label:

2

- 1. Open the recipe Scones, pumpkin and walnut.
- 2. On the **FoodWorks** toolbar, click the **Label** button.

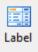

The Label window is displayed for your recipe:

| Advanced<br>General NIP Ingredients CoOL HSR | 5 🕹 🔺                                                                                                    |                                 |                                      |  |
|----------------------------------------------|----------------------------------------------------------------------------------------------------|---------------------------------|--------------------------------------|--|
| Alternative Label Name:                      |                                                                                                    |                                 |                                      |  |
| Label Description:                           | Scones, Pumpkin And<br>Walnut                                                                                                    |                                 |                                      |  |
| Serving Size Description:                    | NUTRITION INFOR<br>Servings per package<br>Serving size: 74g                                                                     |                                 |                                      |  |
| Show % Daily Intake column                   |                                                                                                    | Average Quantity<br>per Serving | Average Quantity<br>per 100g         |  |
|                                              | ENERGY                                                                                                    | 710kJ (170Cal)                  | 959kJ (229Cal)                       |  |
| Preparation Instructions:                    | PROTEIN                                                                                                    | 4.2g                            | 5.7g                                 |  |
|                                              | FAT, TOTAL<br>- SATURATED                                                                                                    | 5.7g<br>1.6g                    | 7.7g<br>2.2g                         |  |
| Storage Instructions:                        | CARBOHYDRATE                                                                                                    | 23.9g<br>3.8g                   | 32.3g<br>5.2g                        |  |
| ¥                                            | SODIUM                                                                                                    | 334mg                           | 451mg                                |  |
| Message:                                     | Agents (500 (I), 541<br>Glucose Syrup, Emu<br>Pumpkin, Californian                                                               |                                 | Powder, Salt,<br>Caseinate.), Water, |  |
|                                              | Contains Cereals Containing Gluten, Milk, Tree Nuts.<br>May Contain Soybeans.<br>CoOL: Unknown Australian content percentage (0) |                                 |                                      |  |
|                                              |                                                                                                    |                                 |                                      |  |
|                                              | CoOL: Unknown Aus                                                                                                    | stralian content perce          | ntage (V)                            |  |

In the Label window you see:

- Tabs on the left that organise the settings for the label. (We'll set some on the General, NIP and Ingredients tabs.)
- The **draft label** for the open recipe. In the draft label you can already see:
  - Recipe name
  - Nutrition information panel
  - Ingredients statement
  - Allergen statement
  - And other information
- **Buttons** above the draft label for publishing and printing.

#### Note: Buttons in the Label window

To see what a button does, hover the cursor over it to display the tooltip:

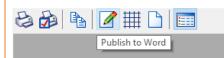

## Note: Country of Origin error message

If you are not interested in **Country of Origin Labelling** then you can simply ignore this error message:

|               | Pumpkin (12%), Walnuts (6%).<br>Contains Cereals Containing Gluten, Milk, Tree Nuts.<br>May Contain Soybeans.<br>CoOL: Unknown Australian content percentage (0) |
|---------------|----------------------------------------------------------------------------------------------------|
| Label Options | There is 1 warning. Click here to show                                                                                                    |

However, if you don't want to see the error message, on the Label window, click **Label Options**, and on the left click **Country of Origin**.

Then de-select Show Country of Origin and click OK.

| Options:                                                                                                    | Country Of Origin                                                                                                    |
|----------------------------------------------------------------------------------------------------|----------------------------------------------------------------------------------------------------|
| Name<br>Label Description<br>Nutrient Information Panel<br>Ingredient Statement<br>Allergen Declaration<br>Characterising Components<br>Preparation Instructions<br>Storage Instructions<br>Message<br>Country Of Origin<br>Health Star Ratings<br>Net Weight<br>Date Marking<br>User Name & Date<br>Other Options | Show Country Of Origin Omit '100%' when 100% Australian ingredients Example: from Australan ingredients Use 'imported' when 0% Australian ingredients Example: from imported ingredients Use 'less than' when Australian ingredients < 10% Example: from less than 10% Australian ingredients Additional Information: |
|                                                                                                    | Additional information to include when the 'ingredient sources vary' phrase is used.                                                                                                    |

This will turn off **Country of Origin** for all labels in this database.

# **Refine the label**

Now we'll go ahead and refine the label for Scones, pumpkin and walnut by adjusting some settings.

# A. General tab

- In the Label window on the General tab:
- 1. In the Alternative Label Name box, enter Pumpkin and Walnut Scones.
- 2. In the Serving Size Description, enter 1 scone.
- 3. Select Show %Daily intake column.
- 4. Notice the changes to your label:

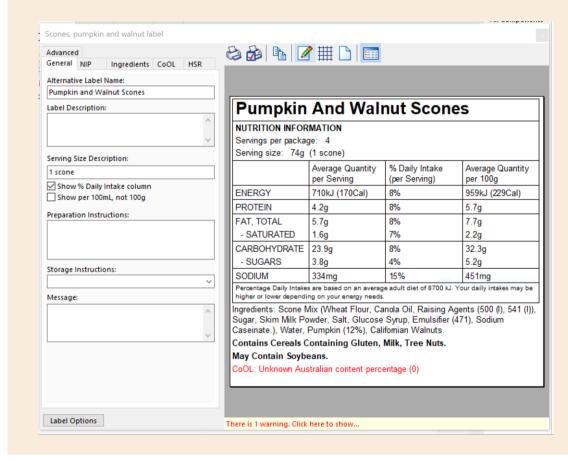

On the **General** tab of the Label window you can also set some text fields to display: the **Label description**, which shows a description of the product below the label name, **Preparation** and **Storage** instructions and a **Message**.

## **B. NIP tab**

On this tab you can control which nutrients apart from the mandatory nutrients, if any, are shown in the NIP.

The tab below shows the default nutrients available for your label:

| General NIP Ingredients CoOL HSR Nutrients to include in NIP:                                                                                                    |                                                     | 😂 🍻 🖪 🖉              |     |      |             | anced            |
|----------------------------------------------------------------------------------------------------|-----------------------------------------------------|----------------------|-----|------|-------------|------------------|
| ✓ Energy<br>✓ Protein<br>✓ Fat, Total<br>✓ - Saturated fat<br>✓ - Sugars<br>– Starch<br>Dietary fibre<br>✓ sodium          ✓ Sodium       Pumpkin And Walnut Scones         NUTRITION INFORMATION<br>Servings per package: 4<br>Serving size: 74g (1 scone)<br>Mercage Quantity<br>per Serving<br>ENERGY       Sodium         ✓ Sodium       Average Quantity<br>(per Serving)       % Daily Intake<br>(per Serving)       Average Quantity<br>per Serving)         ✓ PROTEIN       4.2g       8%       5.7g         FAT, TOTAL       5.7g       8%       7.7g         - SATURATED       1.6g       7%       2.2g         CARBOHYDRATE       23.9g       8%       32.3g         - SUGARS       3.8g       4%       5.2g         SODIUM       Precentage Daily Intakes are based on an average adult diet of 8700 kJ. Your deily intakes<br>higher or lower depending on your energy needs.       Ingredients: Scone Mix (Wheat Flour, Canola Oil, Raising Agents (500 ()),                                                                                                    |                                                     |                      | HSR | CoOL | Ingredients | neral NIP        |
| Protein Protein Fat, Total Carbohydrate ✓ - Sugars - Starch Dietary fibre ✓ sodium Sodium NUTRITION INFORMATION Servings per package: 4 Servings pize: 74g (1 scone) Merce Serving Merce Serving (per Serving) PROTEIN 4.2g 8% 5.7g FAT, TOTAL 5.7g FAT, TOTAL 5.7g FAT, TOTAL 5.7g FAT, TOTAL 5.7g FAT, TOTAL S.7g FAT, TOTAL S.7g SODIUM 334mg 15% 451mg Percentage Daily Intakes are based on an average adult diet of 8700 kJ. Your daily intakes higher or lower depending on your energy needs. Ingredients: Scone Mix (Wheat Flour, Canola Oil, Raising Agents (500 (l), Ingredients: Scone Mix (Wheat Flour, Canola Oil, Raising Agents (500 (l), Ingredients: Scone Mix (Wheat Flour, Canola Oil, Raising Agents (500 (l), Ingredients: Scone Mix (Wheat Flour, Canola Oil, Raising Agents (500 (l), Ingredients: Scone Mix (Wheat Flour, Canola Oil, Raising Agents (500 (l), Ingredients: Scone Mix (Wheat Flour, Canola Oil, Raising Agents (500 (l), Ingredients: Scone Mix (Wheat Flour, Canola Oil, Raising Agents (500 (l), Ingredients: Scone Mix (Wheat Flour, Canola Oil, Raising Agents (500 (l), Ingredients: Scone Mix |                                                     |                      |     |      | ude in NIP: | trients to inclu |
| ✓ Carbohydrate         ✓ - Sugars         - Starch         Dietary fibre         ✓ Sodium         Average Quantity         Promotion         Average Quantity         per Serving         PROTEIN         4.2g         8%         5.7g         FAT, TOTAL         5.7g         FAT, TOTAL         5.7g         CARBOHYDRATE         23.9g         SODIUM         SODIUM                                                                                                    | And Walnut Scones                                   | Pumpkin              |     |      |             | Protein          |
| ✓       - Sugars         - Starch       Dietary fibre         ✓       Sodium         ✓       Sodium <td>MATION</td> <td>NUTRITION INFOR</td> <td></td> <td></td> <td></td> <td></td>                                                                                                    | MATION                                              | NUTRITION INFOR      |     |      |             |                  |
| Dietary fibre       Average Quantity<br>per Serving       % Daily Intake<br>(per Serving)       Average Quantity<br>per Serving)       % Daily Intake<br>per 100g         Sodium       ENERGY       710kJ (170Cal)       8%       959kJ (229)         PROTEIN       4.2g       8%       5.7g         FAT, TOTAL       5.7g       8%       7.7g         - SATURATED       1.6g       7%       2.2g         CARBOHYDRATE       23.9g       8%       5.2g         SODIUM       334mg       15%       451mg         Percentage Daily Intakes are based on an average adult diet of 8700 kJ. Your daily intakes<br>higher or lower depending on your energy needs.       Ingredients: Scone Mix (Wheat Flour, Canola Oil, Raising Agents (500 (l),                                                                                                    | e: 4                                                | Servings per package |     |      | :           | -                |
| Sodium       Average Quantity<br>per Serving       % Daily Intake<br>(per Serving)       Average Qu<br>per 100g         ENERGY       710kJ (170Cal)       8%       959kJ (229)         PROTEIN       4.2g       8%       5.7g         FAT, TOTAL       5.7g       8%       7.7g         - SATURATED       1.6g       7%       2.2g         CARBOHYDRATE       23.9g       8%       5.2g         SODIUM       334mg       15%       451mg         Percentage Daily Intakes are based on an average adult diet of 8700 kJ. Your daily intakes<br>higher or lower depending on your energy needs.       Ingredients: Scone Mix (Wheat Flour, Canola Oil, Raising Agents (500 (l),                                                                                                    | (1 scone)                                           | Serving size: 74g    |     |      |             |                  |
| PROTEIN4.2g8%5.7gFAT, TOTAL5.7g8%7.7g- SATURATED1.6g7%2.2gCARBOHYDRATE23.9g8%32.3g- SUGARS3.8g4%5.2gSODIUM334mg15%451mgPercentage Daily Intakes are based on an average adult diet of 8700 kJ. Your daily intakes<br>higher or lower depending on your energy needs.10Ingredients:Scone Mix (Wheat Flour, Canola Oil, Raising Agents (500 (l),                                                                                                    |                                                     |                      |     |      |             |                  |
| FAT, TOTAL5.7g8%7.7g- SATURATED1.6g7%2.2gCARBOHYDRATE23.9g8%32.3g- SUGARS3.8g4%5.2gSODIUM334mg15%451mgPercentage Daily Intakes are based on an average adult diet of 8700 kJ. Your daily intakes<br>higher or lower depending on your energy needs.10gredients: Scone Mix (Wheat Flour, Canola Oil, Raising Agents (500 (l),                                                                                                    | 710kJ (170Cal) 8% 959kJ (229Cal)                    | ENERGY               |     |      |             |                  |
| - SATURATED       1.6g       7%       2.2g         CARBOHYDRATE       23.9g       8%       32.3g         - SUGARS       3.8g       4%       5.2g         SODIUM       334mg       15%       451mg         Percentage Daily Intakes are based on an average adult diet of 8700 kJ. Your daily intakes higher or lower depending on your energy needs.       Ingredients: Scone Mix (Wheat Flour, Canola Oil, Raising Agents (500 (l),                                                                                                    | 4.2g 8% 5.7g                                        | PROTEIN              |     |      |             |                  |
| CARBOHYDRATE       23.9g       8%       32.3g         - SUGARS       3.8g       4%       5.2g         SODIUM       334mg       15%       451mg         Percentage Daily Intakes are based on an average adult diet of 8700 kJ. Your daily intakes higher or lower depending on your energy needs.       Ingredients: Scone Mix (Wheat Flour, Canola Oil, Raising Agents (500 (l),                                                                                                    | 5.7g 8% 7.7g                                        | FAT, TOTAL           |     |      |             |                  |
| - SUGARS       3.8g       4%       5.2g         SODIUM       334mg       15%       451mg         Percentage Daily Intakes are based on an average adult diet of 8700 kJ. Your daily intakes higher or lower depending on your energy needs.       Ingredients: Scone Mix (Wheat Flour, Canola Oil, Raising Agents (500 (l),                                                                                                    | 1.6g 7% 2.2g                                        | - SATURATED          |     |      |             |                  |
| SODIUM         334mg         15%         451mg           Percentage Daily Intakes are based on an average adult diet of 8700 kJ. Your daily intakes higher or lower depending on your energy needs.         Ingredients: Scone Mix (Wheat Flour, Canola Oil, Raising Agents (500 (l),                                                                                                    | 23.9g 8% 32.3g                                      | CARBOHYDRATE         |     |      |             |                  |
| Percentage Daily Intakes are based on an average adult diet of 8700 kJ. Your daily intakes higher or lower depending on your energy needs.<br>Ingredients: Scone Mix (Wheat Flour, Canola Oil, Raising Agents (500 (I),                                                                                                    | 3.8g 4% 5.2g                                        | - SUGARS             |     |      |             |                  |
| higher or lower depending on your energy needs.<br>Ingredients: Scone Mix (Wheat Flour, Canola Oil, Raising Agents (500 (I),                                                                                                    |                                                     |                      |     |      |             |                  |
|                                                                                                    |                                                     |                      |     |      |             |                  |
| Caseinate.), Water, Pumpkin, Californian Walnuts.                                                                                                    | wder, Salt, Glucose Syrup, Emulsifier (471), Sodium | Sugar, Skim Milk Po  |     |      |             |                  |
| Contains Cereals Containing Gluten, Milk, Tree Nuts.                                                                                                    | •                                                   |                      |     |      |             |                  |
| May Contain Soybeans.                                                                                                    |                                                     |                      |     |      |             |                  |
| CoOL: Unknown Australian content percentage (0)                                                                                                    | tralian content percentage (0)                      | CoOL: Unknown Aus    |     |      |             |                  |
| Reset                                                                                                    |                                                     |                      |     |      |             | Reset            |

In some cases, you might wish to work with additional nutrients to the default nutrients shown here.

#### Note:

When working with additional nutrients, you will need to ensure that each of the raw materials used in the recipe has data for that nutrient. Otherwise your label will show question marks for that nutrient as its value is unknown. Here is how to show additional nutrients:

1. On the File menu, click Database Properties, then the Nutrients & Components tab.

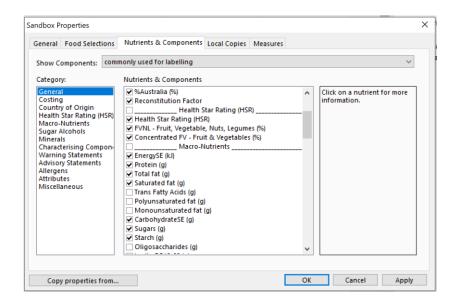

2. Select the nutrient(s) that you want to show – for example, Polyunsaturated fat and Monounsaturated fat.

| show Components: com                                                                                                    | monly used for labelling $\sim$                                                                                                    |  |
|----------------------------------------------------------------------------------------------------|----------------------------------------------------------------------------------------------------|--|
| Category:                                                                                                    | Nutrients & Components                                                                                                    |  |
| General<br>Costing<br>Country of Origin<br>Health Star Rating (HSR)<br>Macro-Nutrients<br>Sugar Alcohols<br>Minerals<br>Characterising Compon<br>Warning Statements<br>Advisory Statements<br>Advisory Statements<br>Altergens<br>Attributes<br>Miscellaneous | W %Australia %)        Name: Monounsaturated fat             W Health Star Rating (HSR)        Name: Monounsaturated fat             W Health Star Rating (HSR)        Name: Monounsaturated fat             W Health Star Rating (HSR)        Name: Monounsaturated fat             W FVNL - Fruit, Vegetable, Nuts, Legumes (%)        TagName: FAMS             W EnergySE (kl)        Macro-Nutrients        TagName: FAMS             W Tortal fat (g)        Trans Fatty Acids (g)        Trans Fatty Acids (g)             W Monounsaturated fat (g)           W CarbohydrateSE (g)           V             W Starch (g)           Oligosaccharides (g)           V |  |
|                                                                                                    |                                                                                                    |  |

#### Note:

If you don't see the nutrient you are after, beside Show Components, select found in one or

#### mare selected data sources.

| VOCADO L DIUL SWIFL                     | 10.80                                                               | 10000 2/2/2  |
|-----------------------------------------|---------------------------------------------------------------------|--------------|
| oodWorks Sample For                     | NL Properties                                                       | >            |
| General Food Select                     | ions Nutrients & Components Local Copies Measures                   |              |
| Show Components:                        | commonly used for labelling                                         | ~            |
| Category:                               | commonly used for labelling<br>all nutrients available in FoodWorks |              |
| General                                 | that are currently selected                                         |              |
| Costing                                 | found in one or more selected data sources                          | Información. |
| Country of Origin                       | Density (g/mL)                                                      |              |
| Health Star Rating (<br>Macro-Nutrients | HSR) Volume (mL)                                                    |              |

- 3. Then click OK.
- 4. Now open the Label window you will see the additional nutrient(s) listed on the left.
- 5. You can select them to show them in your label:

| 1 |                                                       |               |      |      | - |
|---|-------------------------------------------------------|---------------|------|------|---|
|   | Scones, pumpkin                                       | and walnut la | bel  |      |   |
|   | Advanced                                              |               |      |      |   |
|   | General NIP                                           | Ingredients   | CoOl | HSR  | ( |
|   |                                                       | -             | COOL | TISK | I |
|   | Nutrients to inclu                                    | de in NIP:    |      |      | I |
|   | <ul> <li>Energy</li> </ul>                            |               |      |      | I |
|   | Protein                                               |               |      |      | I |
|   | <ul> <li>Fat, Total</li> <li>Saturated fat</li> </ul> |               |      |      | I |
|   | <ul> <li>Polyunsatur</li> </ul>                       | ated fat      |      |      | I |
|   | <ul> <li>Monounsat</li> </ul>                         | urated fat    |      |      | I |
|   | Carbohydrate                                          |               |      |      | I |
|   | <ul> <li>Sugars</li> </ul>                            |               |      |      | I |
| ÷ | <ul> <li>Starch</li> <li>Dietary fibre</li> </ul>     |               |      |      | I |
|   | Sodium                                                |               |      |      | I |
| - | Iron                                                  |               |      |      | l |
| 5 |                                                       |               |      |      | l |
| a |                                                       |               |      |      | l |
| 1 |                                                       |               |      |      | I |
|   |                                                       |               |      |      | I |
|   |                                                       |               |      |      | I |
|   |                                                       |               |      |      | I |
|   |                                                       |               |      |      | I |
|   |                                                       |               |      |      | I |
|   |                                                       |               |      |      | I |
|   |                                                       |               |      |      | I |
|   |                                                       |               |      |      | I |
|   |                                                       |               |      |      | I |
|   |                                                       |               |      |      | I |
|   |                                                       |               |      |      | I |
|   |                                                       |               |      |      | I |
|   |                                                       |               |      |      | I |
|   |                                                       |               |      |      | I |
|   |                                                       |               |      |      | I |
|   |                                                       |               |      |      | I |
|   |                                                       |               |      |      | I |
|   |                                                       |               |      |      | I |
|   |                                                       |               |      |      | I |
|   |                                                       |               |      |      | I |
|   |                                                       |               |      |      | I |
|   |                                                       |               |      |      | 1 |
|   |                                                       |               |      |      | l |
|   |                                                       |               |      |      | l |
|   |                                                       |               |      |      | I |
|   | Reset                                                 |               |      |      | l |
|   |                                                       |               |      |      | I |
|   | Label Options                                         |               |      |      | 6 |
|   |                                                       |               |      |      |   |

6. To return to just using the mandatory nutrients in your NIP, click **Reset** at the bottom left of the window. The additional nutrients will be de-selected.

## C. Ingredients tab

You can show the percentage for your recipe's characterising ingredients in the ingredients statement on the label by selecting them on this tab.

1. In the Label window, click the **Ingredients** tab.

- 2. Select these ingredients:
  - Pumpkin
  - Californian Walnuts

| Characterising Ingredients: Characterising Ingredients: Scone Mix Very Pumpkin Californian Walnuts                                                                                                    |                                                                                                    |  |  |  |  |
|----------------------------------------------------------------------------------------------------|----------------------------------------------------------------------------------------------------|--|--|--|--|
| Crafactersmg ingreatenes.<br>Score Mix<br>♥ Pumpkin<br>♥ Californian Walnuts<br>Average Quantity % Daily Intake Average Quantity % Daily Intake Average Quantity % Da |                                                                                                    |  |  |  |  |
| Scone Mix<br>Vater<br>Pumpkin<br>Californian Walnuts<br>Average Quantity % Daily Intake Av                                                                                                    |                                                                                                    |  |  |  |  |
| Pumpkin     Californian Walnuts     Average Quantity % Daily Intake Average Quantity % Daily Intake Average Quantity % Da             |                                                                                                    |  |  |  |  |
| Californian Walnuts Average Quantity % Daily Intake Av                                                                                                    |                                                                                                    |  |  |  |  |
| per Serving (per Serving) pe                                                                                                    | erage Quantit<br>r 100g                                                                                                    |  |  |  |  |
| ENERGY 710kJ (170Cal) 8% 95                                                                                                    | 9kJ (229Cal)                                                                                                    |  |  |  |  |
| PROTEIN 4.2g 8% 5.1                                                                                                    | /g                                                                                                    |  |  |  |  |
| FAT, TOTAL 5.7g 8% 7.1                                                                                                    | /g                                                                                                    |  |  |  |  |
| - SATURATED 1.6g 7% 2.2                                                                                                    | 2g                                                                                                    |  |  |  |  |
| CARBOHYDRATE 23.9g 8% 32                                                                                                    | .3g                                                                                                    |  |  |  |  |
| - SUGARS 3.8g 4% 5.2                                                                                                    | 2g                                                                                                    |  |  |  |  |
| SODIUM 334mg 15% 45                                                                                                    | 1mg                                                                                                    |  |  |  |  |
| Percentage Daily Intakes are based on an average adult diet of 8700 kJ. Your daily int<br>higher or lower depending on your energy needs.                                                                                                    |                                                                                                    |  |  |  |  |
|                                                                                                    | Ingredients: Scone Mix (Wheat Flour, Canola Oil, Raising Agents (500 (I), 541<br>Sugar, Skim Milk Powder, Salt, Glucose Syrup, Emulsifier (471), Sodium<br>Caseinate.), Water, Pumpkin (12%), Californian Walnuts (6%). |  |  |  |  |
| Contains Cereals Containing Gluten, Milk, Tree Nuts.                                                                                                    | Contains Cereals Containing Gluten, Milk, Tree Nuts.                                                                                                    |  |  |  |  |
| haracterising Components: May Contain Soybeans.                                                                                                    |                                                                                                    |  |  |  |  |
|                                                                                                    | CoOL: Unknown Australian content percentage (0)                                                                                                    |  |  |  |  |

3. Notice that the ingredient statement on the label now shows the percentages of these ingredients.

## D. Advanced, CoOL, and HSR tabs

On the **Advanced** tab you can set shelf life and date marking for the label. This tutorial does not cover Country of Origin Labelling or Health Star Ratings.

# 6 - Print your labels

You can print your labels in a few different ways. This chapter explain how.

# Print a single label directly from FoodWorks

This option works well when:

- You are happy to print one label at a time.
- You are happy with the information, format and design provided in the Label window and you do not need to make any changes.
- The label as printed is the right size.

To print a single label:

- 1. Open the recipe, and open the **Label** window.
- 2. Click the **Print** button and select the appropriate printer.

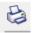

# Print a single label via Word or Excel

This option works well when:

- You are happy to print one label at a time.
- You need to make small changes to the information, format and design, for example, changes to the font, font size, colours. (The overall layout of the label stays the same.)
- The label as printed is the right size.

To print a single label:

- 1. Open the recipe, and open the **Label** window.
- 2. From the **Label** window, export the label to Microsoft Word or Excel:
  - Publish to Word
  - Publish to Excel
- 3. In Word and Excel you can edit the label format and information as required, and then print from there.

# Print multiple labels using label design software

You can use label design software such as BarTender® or LABELVIEW if you need to print multiple labels frequently.

This approach gives you the most efficiency and control. This option works well when:

- You want to print many labels at once.
- You need to completely redesign the label.

Here's how:

 First, export your label data from your FoodWorks database – On the Tools menu, click Publish Labelling Information and follow the instructions.

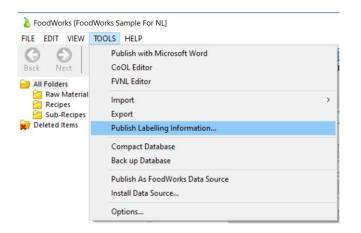

Choose the folders you wish to publish:

| Publish Labelling Information                   |            | ×        |
|-------------------------------------------------|------------|----------|
| Publish labelling information                   |            |          |
|                                                 |            |          |
| Which folders contain the documents you want to | o publish? |          |
| Raw Materials                                   |            |          |
| Recipes     Sub-Recipes                         |            |          |
|                                                 |            |          |
|                                                 |            |          |
|                                                 |            |          |
|                                                 |            |          |
|                                                 |            |          |
|                                                 |            |          |
|                                                 |            |          |
| Show Changes Since Last Published               |            |          |
|                                                 |            |          |
|                                                 | Back Nex   | t Cancel |

The label data will be exported to a Microsoft Access database.

- 2. Configure BarTender/LABELVIEW to read the label data from the Access database. You will need to:
  - Design your label in BarTender/LABELVIEW.
  - Configure BarTender/LABELVIEW to read the label data from the Microsoft Access database generated from FoodWorks.
  - Select which label(s) to print.

For more information, see our support article <u>FoodWorks and BarTender</u> and talk to your label designers or your IT support.

# 7 - Export your label data

If you need to export your labelling data, for example, to pass the information onto your marketing team or to send to your clients, you can use the following methods.

# Export a single label

This option works when you are happy to export one label at a time.

You can export a label to the format for PDF or Word or Excel directly from the **Label** window.

To export a single label, on the **Label** window, click the appropriate button:

- Publish to Word
- Publish to Excel
- Publish to PDF

The information, format and layout of the NIP will be exported to that application.

# Export multiple labels

You can export all the labelling data from your **FoodWorks** database to a Microsoft Access database.

This option is suitable for bulk export of all or some of your label information but does not include the format and layout of the labels.

To export your labelling information in bulk, on the **Label** window, click the appropriate button:

1. On the **Tools**, click **Publish Labelling Information** and follow the instructions. You can choose which folders to export:

| Publish Labelling Information                   |           | ×      |
|-------------------------------------------------|-----------|--------|
| Publish labelling information                   |           |        |
|                                                 |           |        |
| Which folders contain the documents you want to | publish?  |        |
| Raw Materials                                   |           |        |
| Sub-Recipes                                     |           |        |
|                                                 |           |        |
|                                                 |           |        |
|                                                 |           |        |
|                                                 |           |        |
|                                                 |           |        |
| Show Changes Since Last Published               |           |        |
|                                                 |           |        |
|                                                 | Back Next | Cancel |

All the labelling information in the selected folders will be exported to a Microsoft Access database.

# **Congratulations!**

Well done. You've now completed the Basic Tutorial for Learning FoodWorks 10 Nutrition Labelling.

You have learned the skills to create common types of raw materials and then how to use them to create a final recipe and its nutrition label.

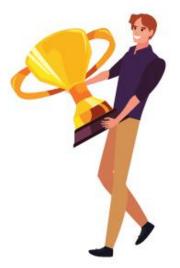

To learn more, see the <u>FoodWorks support site</u>.